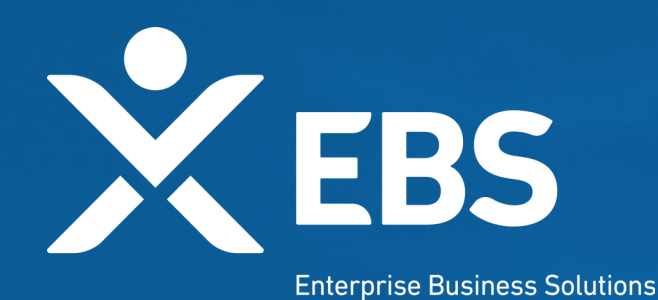

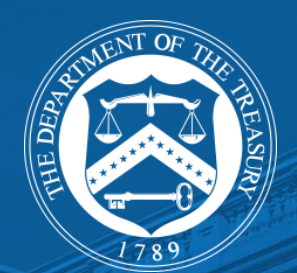

# **Cares Act 2 Payroll Support Application Portal**

System Screenshots January 8, 2020

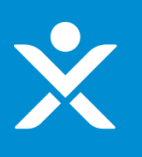

### **Overview**

Navigating to PSP2 Application Initial Application **Workflow** 

**Applicant Info**  section of Form

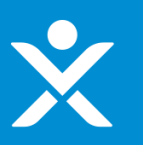

# **Step 1: Treasury Website**

Treasury website with link Treasury website with link to PSP2 Application/Cares to PSP2 Application/Cares Hub Hub

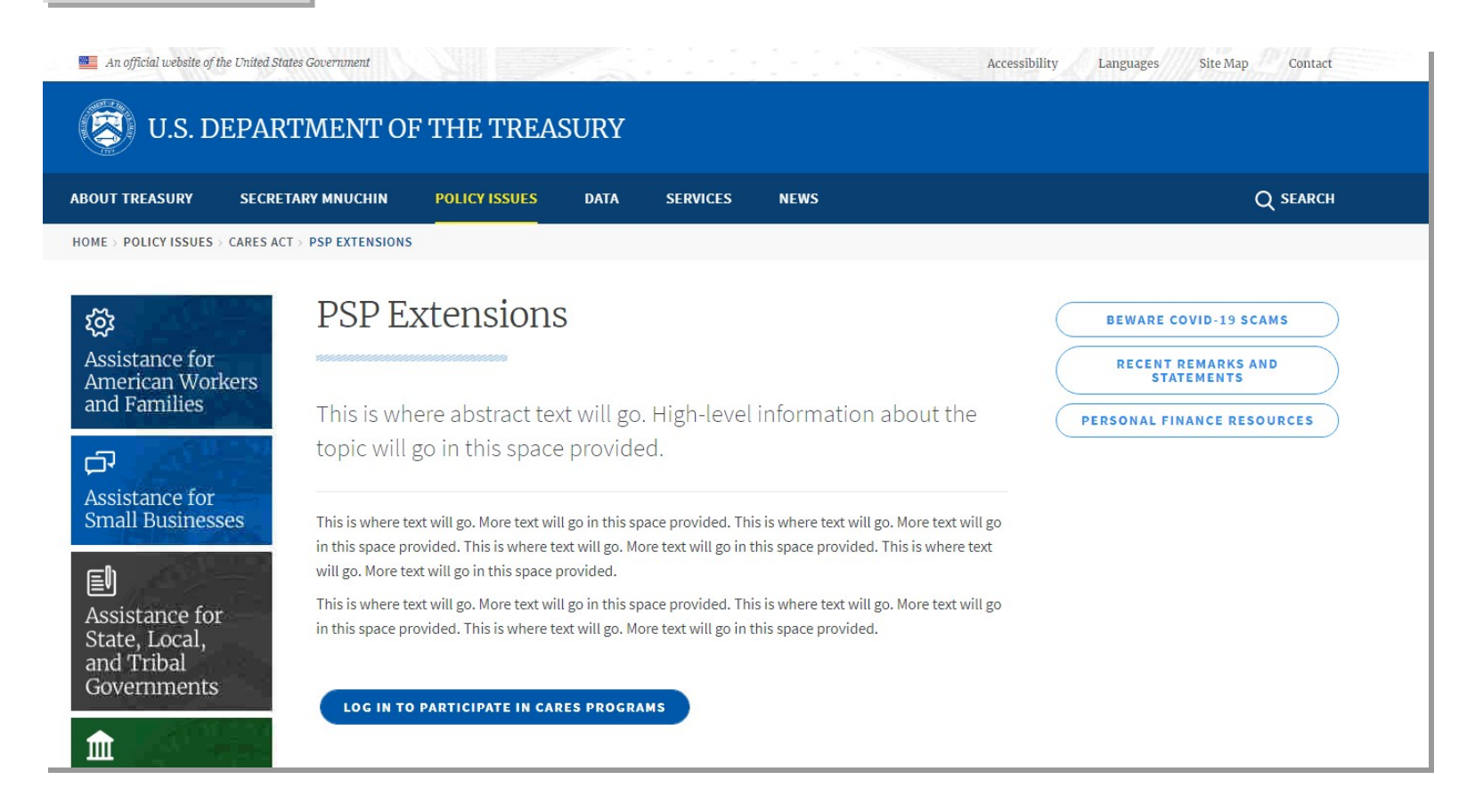

# **Step 2: Application Login**

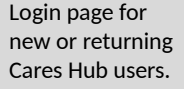

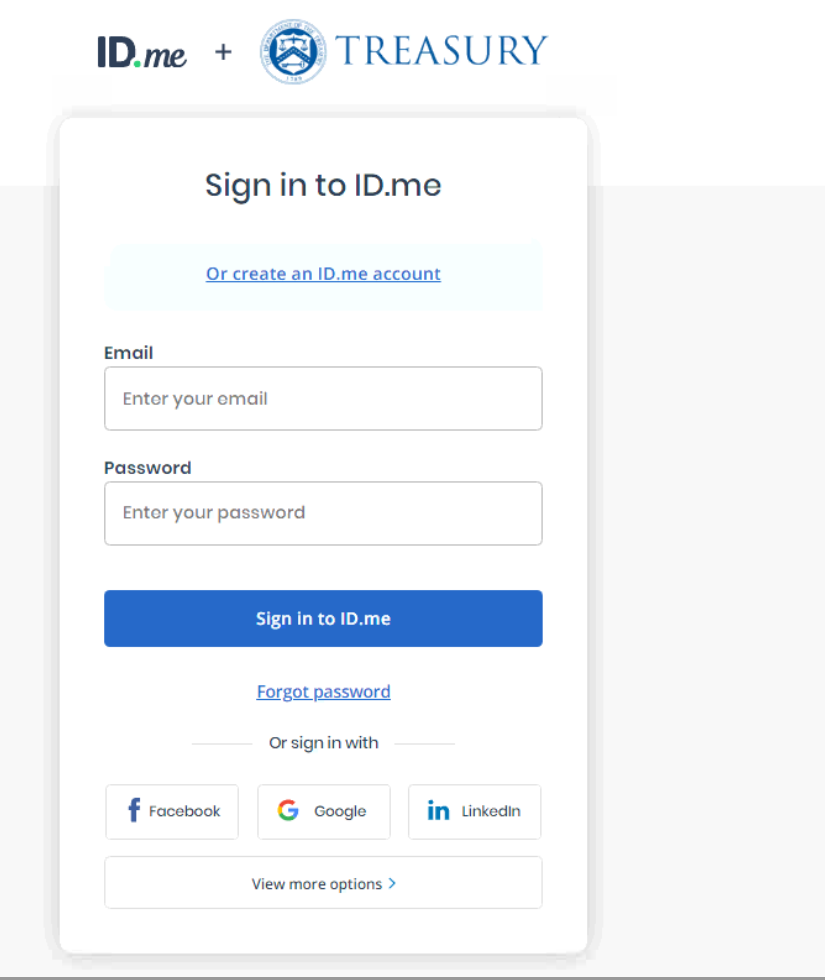

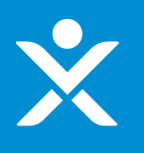

## **Step 3: Application Homepage (PSP2)**

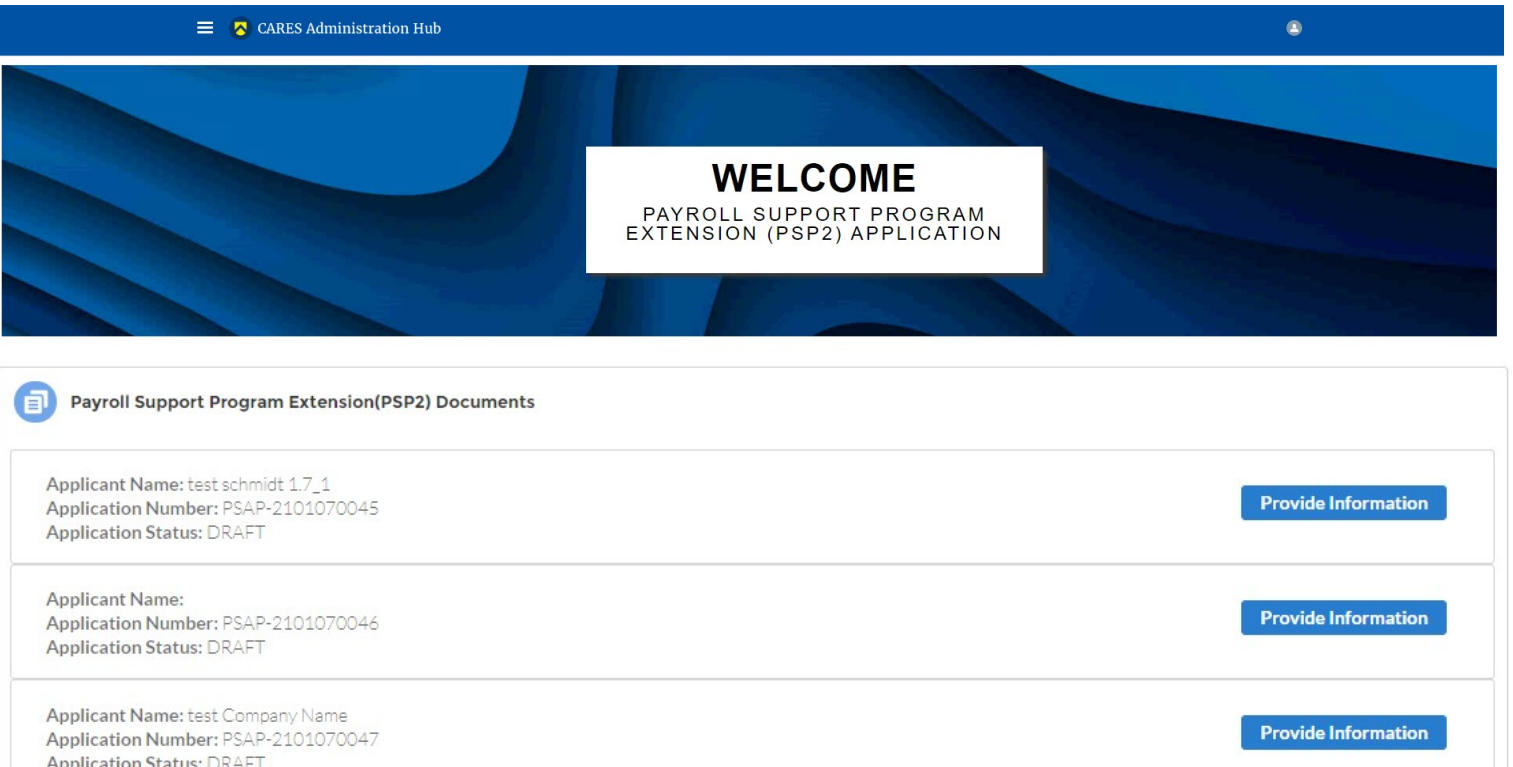

#### APPLICATION DEADLINES Entities Eligible to Participate in PSP2 Key Information You Will Need to Start an Application

APPLICATION DEADLINES. To receive approval of your application as quickly as possible, you should submit the completed application not later than 12:00 p.m. EDT on January X, 2021. Applications received after 12:00 p.m. ED Applications received after 11:59 p.m. EDT on January Y, 2021, may not be considered, but the Secretary of the Treasury may, in her discretion and subject to the availability of funds, consider such applications for approv

For more information about the PSP1 and PSP2, as well as other CARES Act programs, please visit treasury,gov/cares/.

NOTE FOR AFFILLIATED ENTITIES. Each legal entity eligible to receive PSP2 financial assistance must complete a separate application. However, multiple eligible entities who are approved for PSP2 and who are affiliates unde Treasury covering all the affiliates. The last section of the application will allow members of a corporate family to notify the Treasury that they would like to enter into a consolidated PSP2 Agreement.

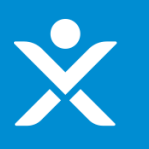

## **Step 3: Application Homepage EXPLORED ADDRESS**<br> **EXPLORED ADDRESS**

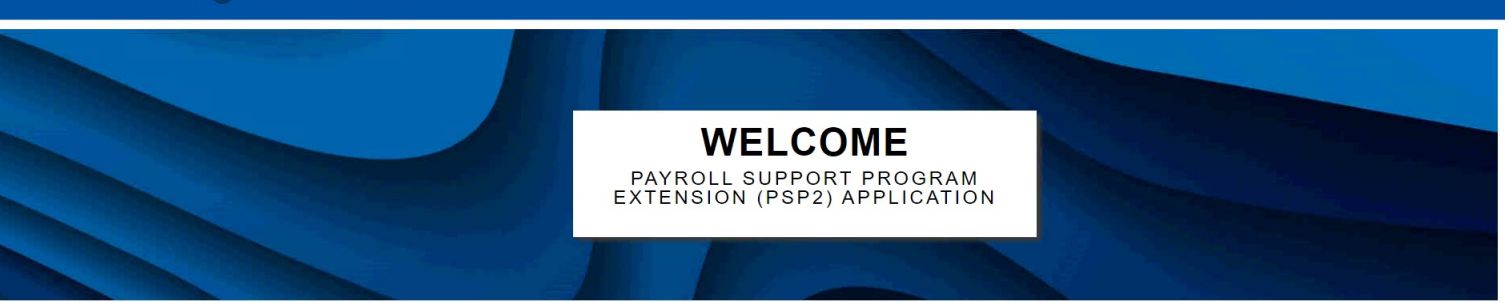

**Begin a PSP 2 Application** 

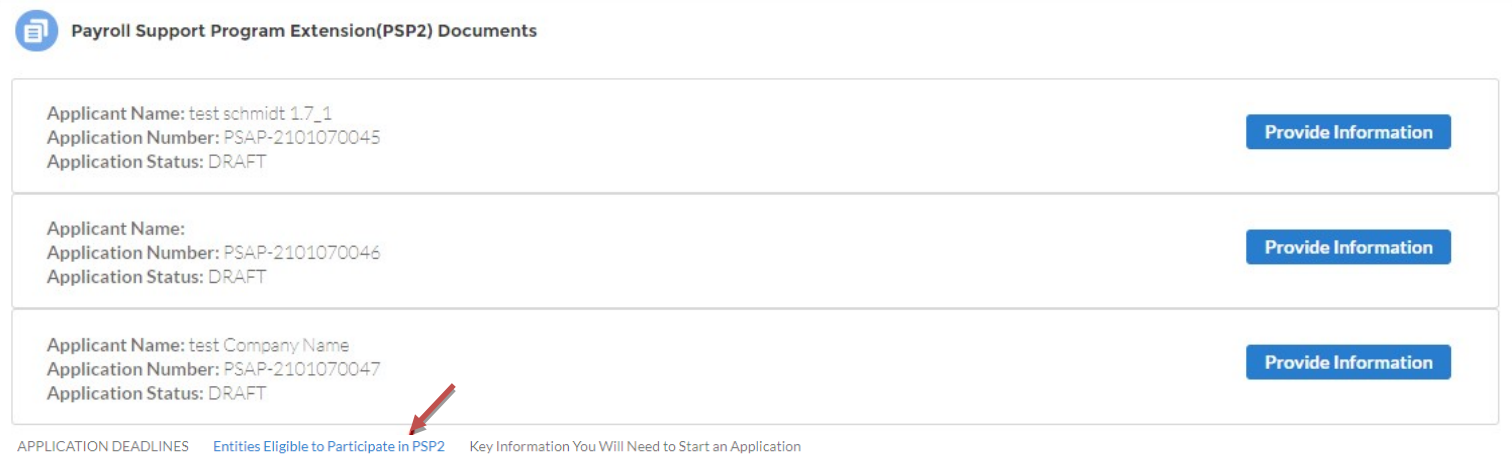

#### You must be an eligible Passenger Air Carrier or an eligible Contractor to apply for PSP2.

An eligible Passenger Air Carrier means an air carrier that, during the period from April 1, 2019, to September 30, 2019, derived more than 50 percent of its air transportation revenue from the transportation of passengers

An eligible Contractor means:

1) a person that performs, under contract with a passenger air carrier conducting operations under 14 CFR part 121:

a) catering functions; or

b) functions on the property of an airport that are directly related to the air transportation of persons, property, or mail, including, but not limited to, the loading and unloading of property on aircraft; assistance to under 14 CFR part 382; security; airport ticketing and check-in functions; ground-handling of aircraft; or aircraft cleaning and sanitization functions and waste removal; or

2) a subcontractor that performs such functions.

No other types of entities are eligible for PSP2 financial assistance.

 $\circledcirc$ 

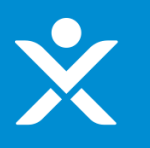

## **Step 3: Application Homepage EXPLORED ADDRESS**<br> **EXPLORED ADDRESS**

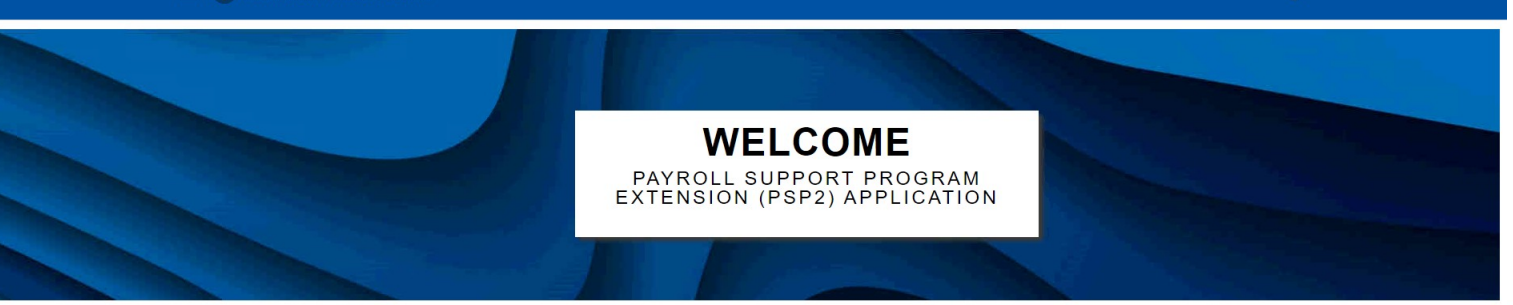

**Begin a PSP 2 Application** 

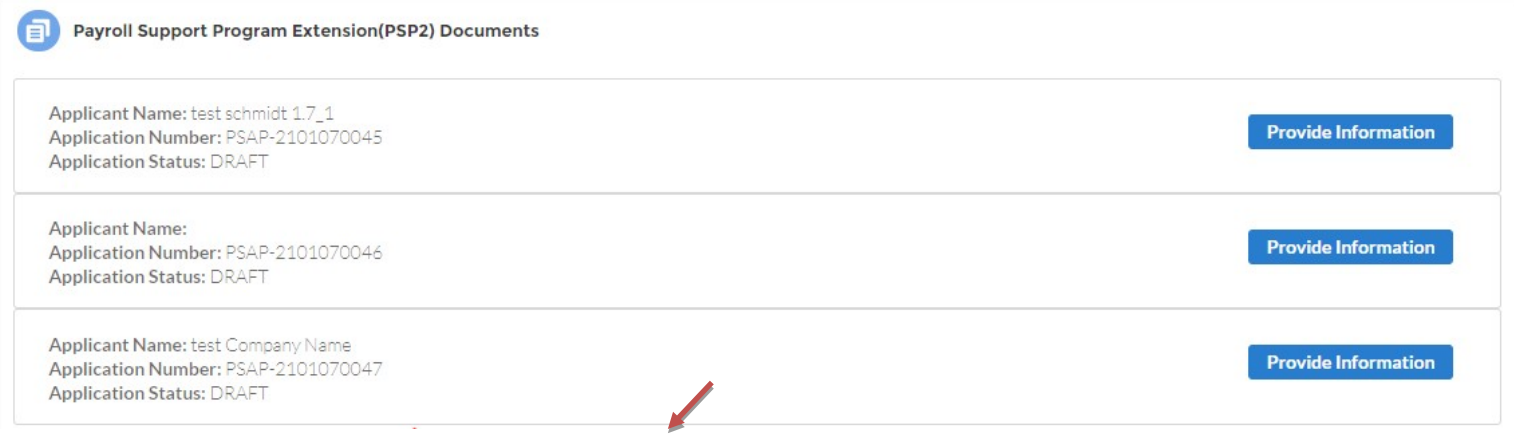

APPLICATION DEADLINES Entities Eligible to Participate in PSP2 Key Information You Will Need to Start an Application

PSP1 Participants. If you participated in PSP1, you will need to validate certain information you previously provided to the Treasury as part of your PSP1 application.

New Passenger Air Carriers. If you are a Passenger Air Carrier and you did not participate in PSP1, you will need to provide the following information to validate your identity and eligibility:

1) Tax ID

2) DUNS number

3) Your FAA Certificate Number to validate vour eligibility. If you do not have an FAA Certificate Number, you are not eligible to apply.

New Contractors. If you are a Contractor and you did not participate in PSP1, you will need to provide the following information to validate your identity and eligibility:

1) Tax ID

2) DUNS number

3) The name of at least one Part 121 Passenger Air Carrier to whom you provide services as a contractor or subcontract.

4) A copy of a current contract or subcontract demonstrating that you provide services to a Part 121 Passenger Air Carrier.

5) If you provide services other than catering, the name of at least one airport on whose property you provide the services to a Part 121 Passenger Air Carrier as a contractor or subcontractor.

6) Copies of your IRS Form 941 "Employer's Quarterly Federal Tax Return" for the October-December 2019 quarter and the January-March 2020 quarter.

 $\circledcirc$ 

# **Step 4: Starting Application**

Once the user clicks the "Begin a PSP 2 Application" button on the homepage, the system will create an application record and direct them to the form.

# **Step 4a: User Instructions**

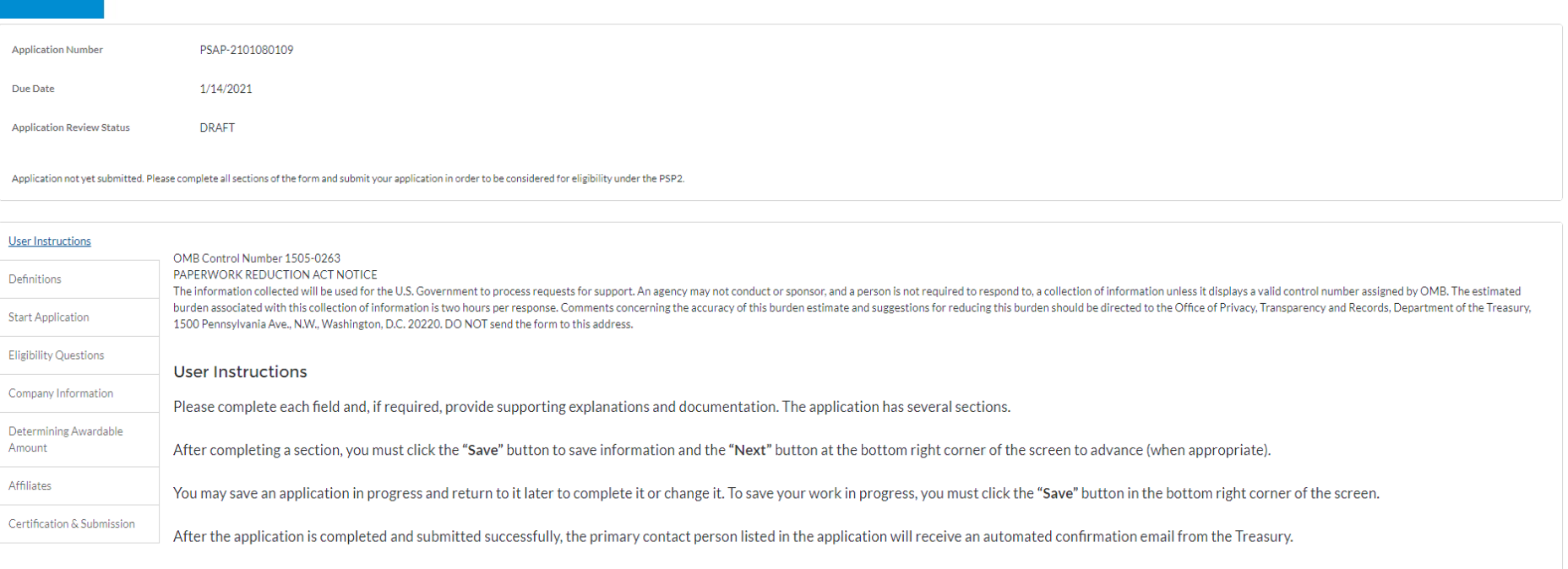

Internet Evolorer

# **Step 4b: Definitions (1/3)**

#### $\equiv$   $\bullet$  CARES Administration Hub

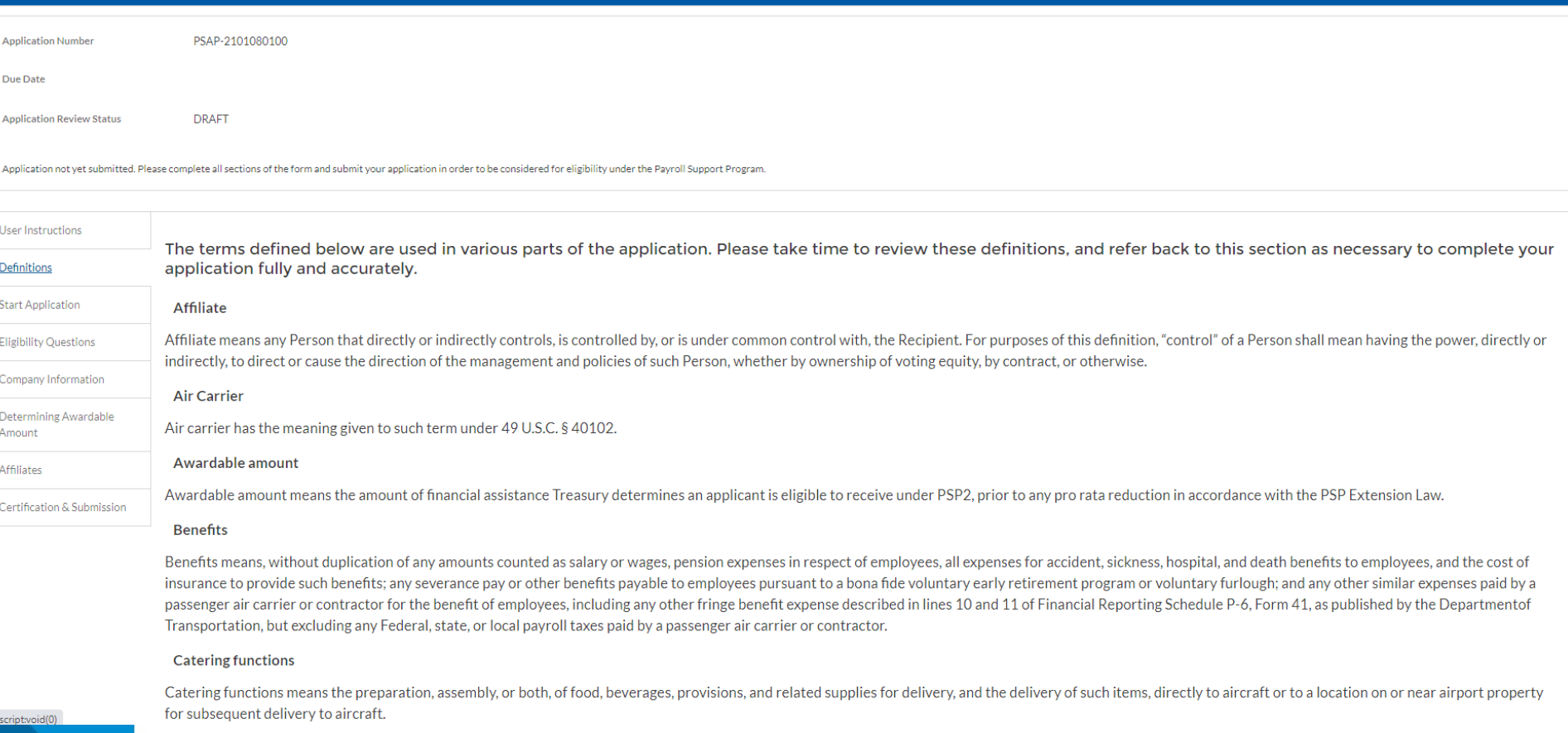

 $\bullet$ 

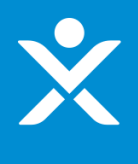

# **Step 4b: Definitions (2/3)**

#### Contractor

Contractor means:

1) a person that performs, under contract with a passenger air carrier conducting operations

under 14 CFR part 121:

a) catering functions; or

b) functions on the property of an airport that are directly related to the air transportation of persons, property, or mail, including, but not limited to, the loading and unloading of property on aircraft; assistance to passengers under 14 CFR part 382; security; airport ticketing and check-in functions; ground-handling of aircraft; or aircraft cleaning and sanitization functions and waste removal; or 2) a subcontractor that performs such functions.

#### Corporate officer

Corporate officer means, with respect to a passenger air carrier or contractor, a president; any vice president in charge of a principal business unit, division, or function (such as sales, administration or finance); any officer who performs a policy-making function; or any other person who performs similar policy-making functions for the passenger air carrier or contractor. Executive officers of subsidiaries or parents of a passenger air carrier or contractor may be deemed corporate officers of the passenger air carrier or contractor if they perform such policy-making functions for the passenger air carrier or contractor.

#### Employee

Employee means an individual who is employed by an air carrier or a contractor and whose principal place of employment is in the United States (including its territories and possessions), including salaried, hourly, fulltime, part-time, temporary, and leased employees, but excluding any individual who is a corporate officer or independent contractor.

#### Involuntary termination or furlough

Involuntary termination or furlough means a passenger air carrier or contractor terminating the employment of one or more employees or requiring one or more employees to take a temporary suspension or unpaid leave for any reason, including a shut-down or slow-down of business; provided, however, that an involuntary termination or furlough does not include a permitted termination or furlough,

#### Part 121 Passenger Air Carrier

Part 121 Passenger Air Carrier refers to a passenger air carrier conducting operations under 14 CFR part 121.

#### Passenger air carrier

Passenger air carrier means an air carrier that, during the period from April 1, 2019, to September 30, 2019, derived more than 50 percent of its air transportation revenue from the transportation of passengers.

#### Permitted termination or furlough

Permitted termination or furlough means, with respect to an employee, (1) a voluntary furlough, voluntary leave of absence, voluntary resignation, or voluntary retirement; (2) termination of employment resulting from such employee's death or disability; or (3) a passenger air carrier or contractor terminating the employment of such employee for cause or placing such employee on a temporary suspension or unpaid leave of absence for disciplinary reasons, in either case, as reasonably determined by the passenger air carrier or contractor acting in good faith.

# **Step 4b: Definitions (3/3)**

#### Recall

Recall means the dispatch of a notice by a passenger air carrier or contractor, via mail, courier, or electronic mail, to an involuntarily terminated or furloughed employee notifying the employee that:

1) the employee must, within a specified period of time, elect either:

a) to return to employment or bypass return to employment, in accordance with an applicable collective bargaining agreement or, in the absence of a collective bargaining agreement, company policy; or

b) to permanently separate from employment with the passenger air carrier or contractor; and

2) failure to respond within such time period specified shall be considered an election to permanently separate from employment with the passenger air carrier or contractor.

#### **Returning employee**

Returning employee means an involuntarily terminated or furloughed employee who has elected to return to employment pursuant to a recall notice.

#### Wage

Wage means, without duplication of any amounts counted as benefits, a payment, typically paid on an hourly, daily, or piecework basis, including cost-of-living differentials, vacation, paid time off, sick leave, and overti pay, paid by a passenger air carrier or contractor to its employees, but excluding any Federal, state, or local payroll taxes paid by the passenger air carrier or contractor.

#### Salary

Salary means, without duplication of any amounts counted as benefits, a predetermined regular payment, typically paid on a weekly or less frequent basis but which may be expressed as an hourly, weekly, annual or other rate, as well as cost-of-living differentials, vacation time, paid time off, sick leave, and overtime pay, paid by a passenger air carrier or contractor to its employees, but excluding any Federal, state, or local payroll by the passenger air carrier or contractor.

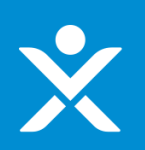

# **Step 4c: Start Application**

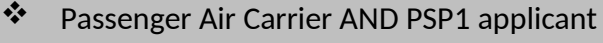

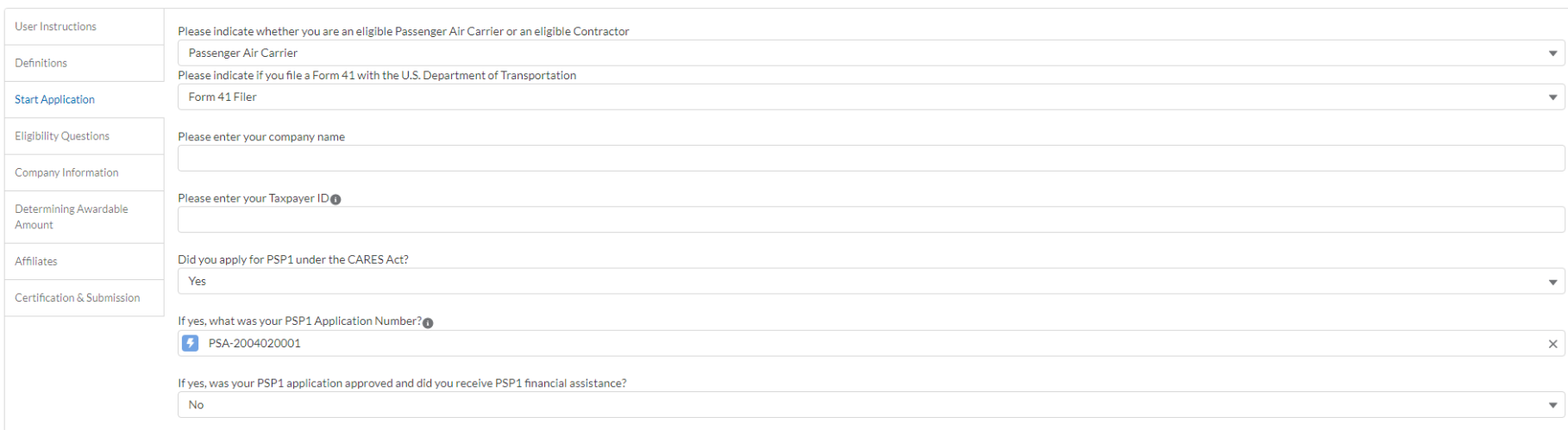

Save

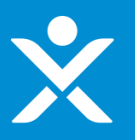

# **Step 4c: Start Application**

#### \* Contractor AND NOT a PSP1 applicant

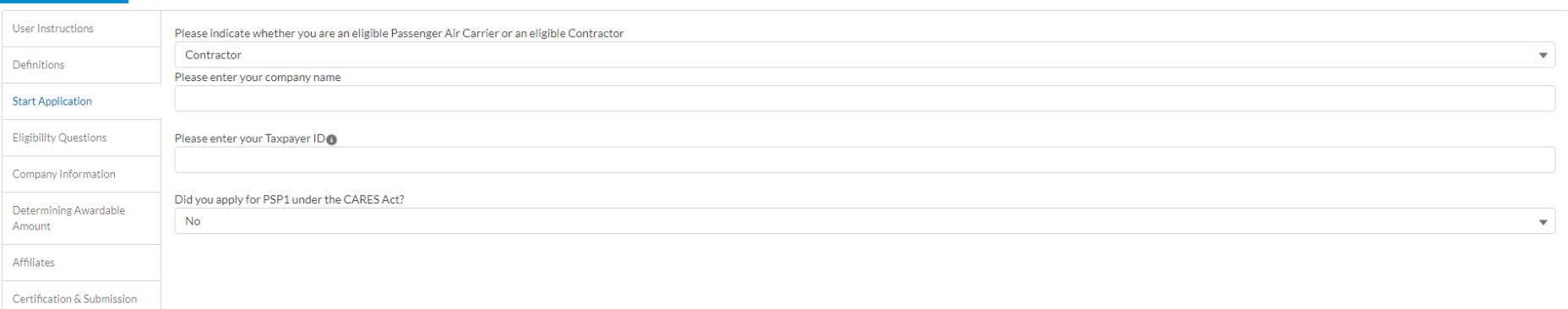

Save

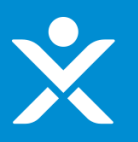

\* Eligibility Questions section if applicant is a Passenger Carrier and Indirect

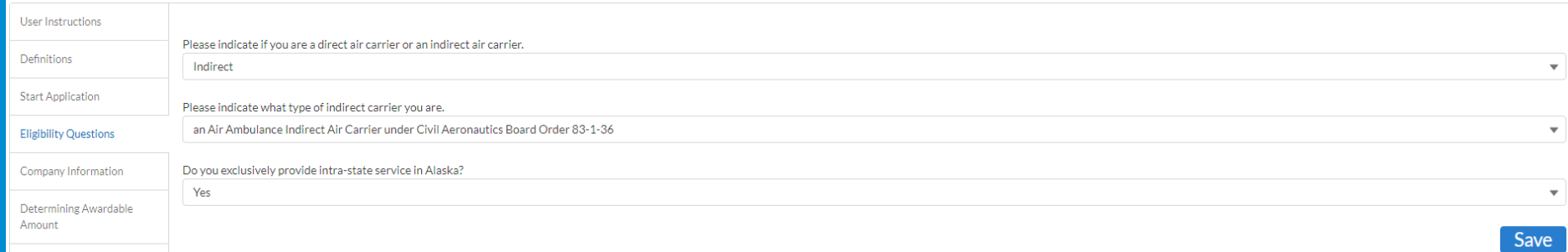

Certification & Submission

Affiliates

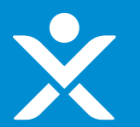

Eligibility Questions section if applicant is a Passenger Carrier AND Direct. Eligibility Questions section if applicant is a Passenger Carrier AND Direct.

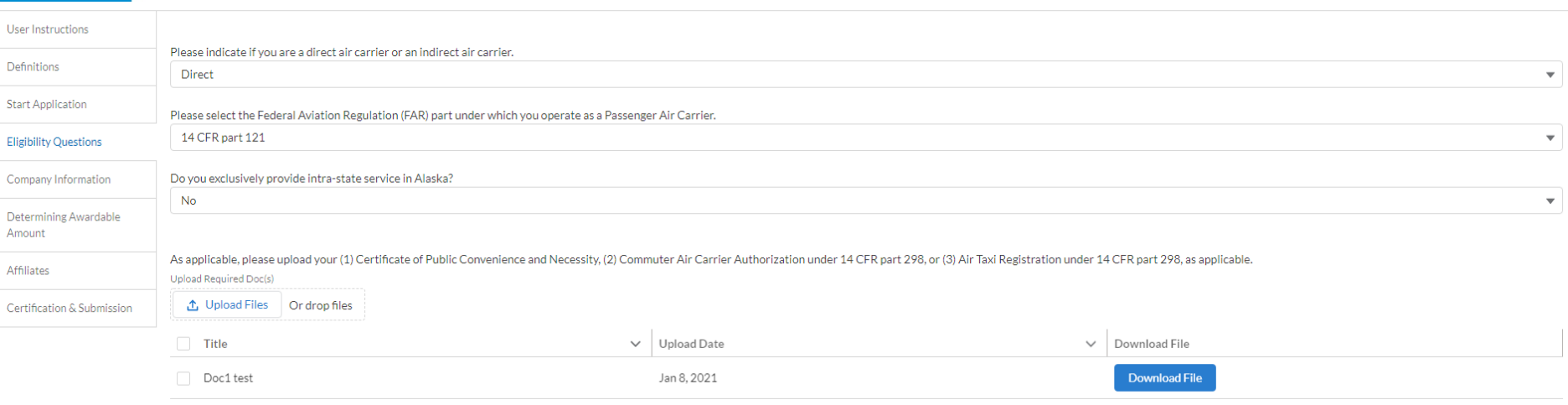

Save

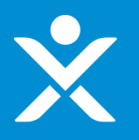

**contract Contract Contract contracts**<br> **Eligibility Questions if applicant is a contractor AND Contractor** 

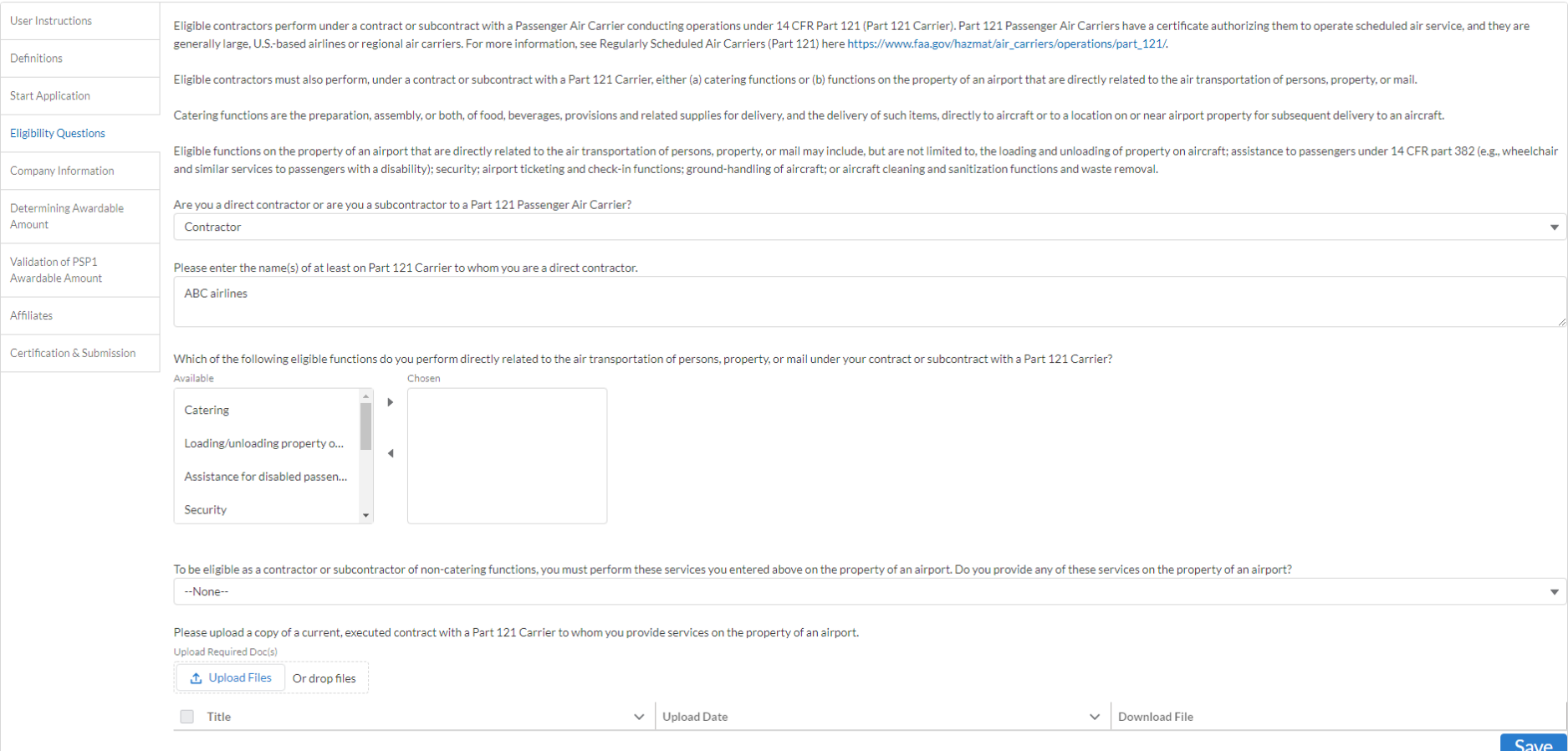

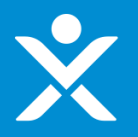

**contract of a contract of a**<br> **\*** Eligibility Questions section if applicant is a contractor AND Contractor

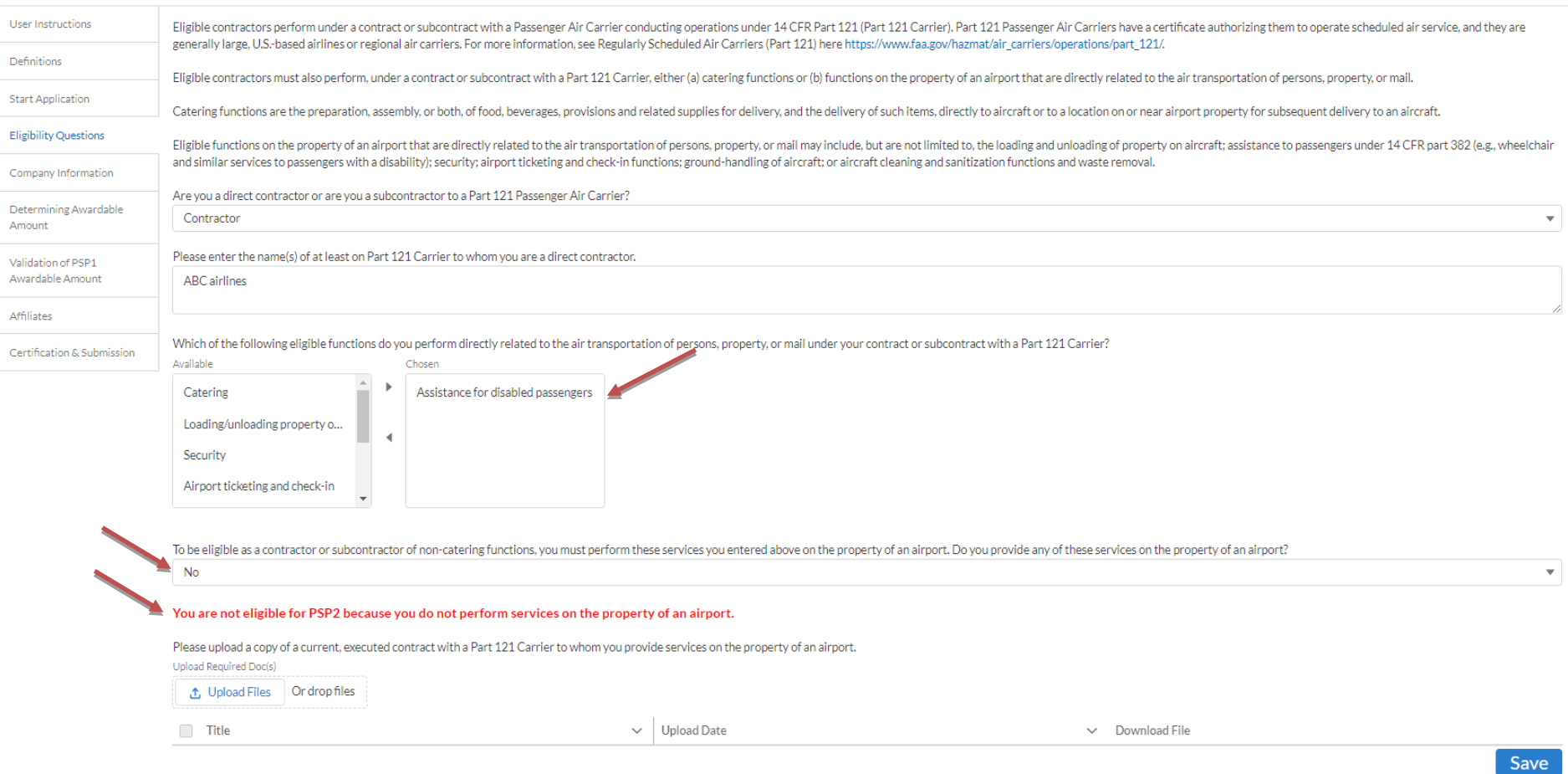

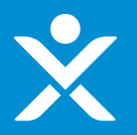

### **contract Contract** Contractor AND Contractor AND Contractor Eligibility Questions section if applicant is a contractor AND Contractor Shows if Contractor was PSP1, for both

contractor and sub-contractor

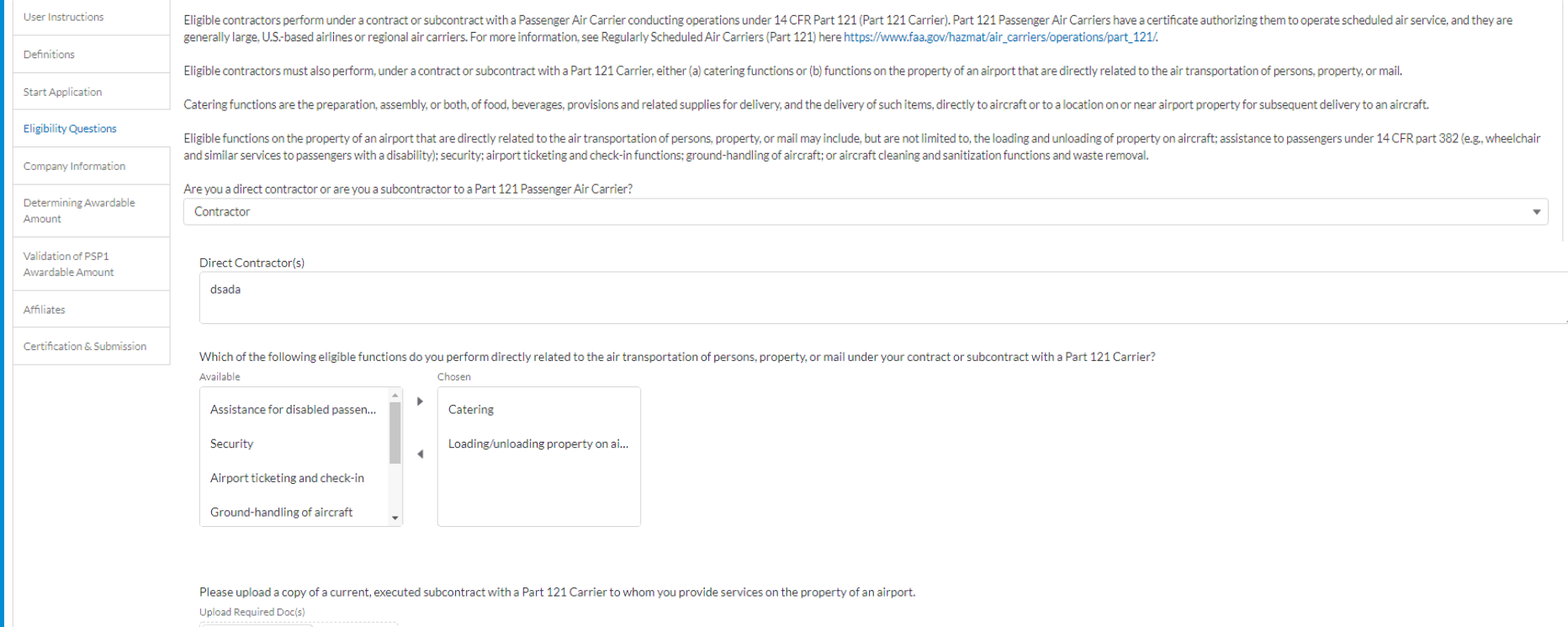

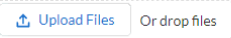

As a new PSP2 contractor or subcontractor applicant that did not participate in PSP1, to be eligible for the PSP2, you must have a valid contract or subcontract that was valid and effective during the entirety of the perio Please confirm that the uploaded contract(s) or subcontract(s) were valid and effective during the entirety of the period between October 2019 and March 2020.  $\overline{\phantom{a}}$ 

Save

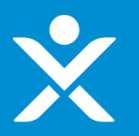

**contract Contract** Contractor AND Subcontractor AND Subsections if Contractor AND Subsection Contractor Shows if Contractor was PSP1, for both

contractor and sub-contractor

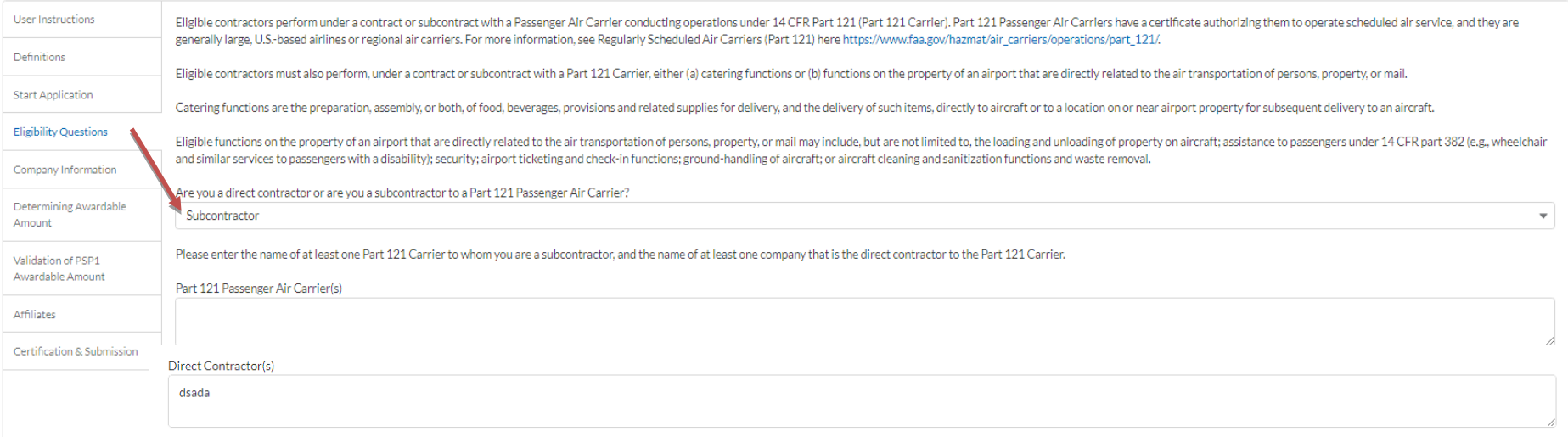

Which of the following eligible functions do you perform directly related to the air transportation of persons, property, or mail under your contract or subcontract with a Part 121 Carrier?

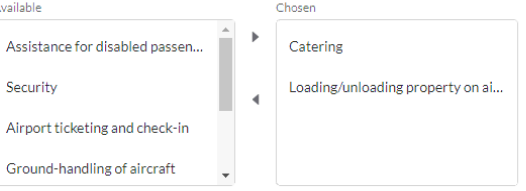

Please upload a copy of a current, executed subcontract with a Part 121 Carrier to whom you provide services on the property of an airport.

Upload Required Doc(s)

**①** Upload Files │ Or drop files

As a new PSP2 contractor or subcontractor applicant that did not participate in PSP1, to be eligible for the PSP2, you must have a valid contract or subcontract that was valid and effective during the entirety of the perio Please confirm that the uploaded contract(s) or subcontract(s) were valid and effective during the entirety of the period between October 2019 and March 2020.

广义

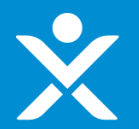

### **cont.**

 $\clubsuit$  Additional Info section if applicant is a contractor AND Subcontractor Subcontractor

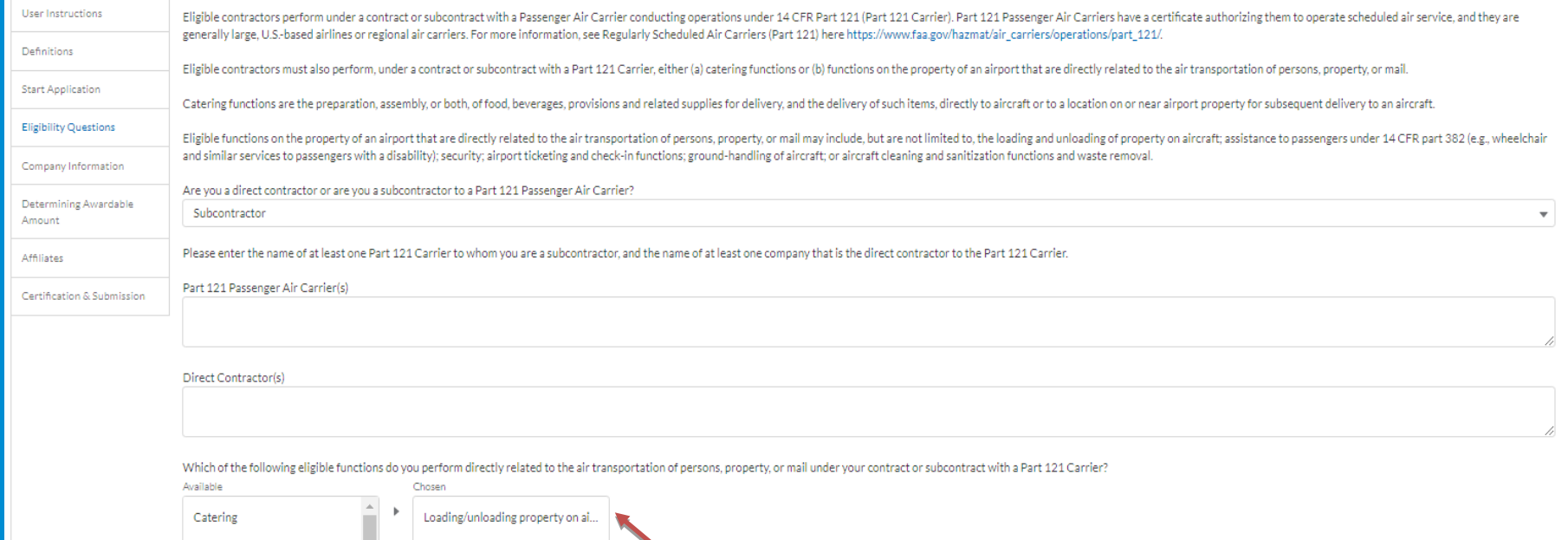

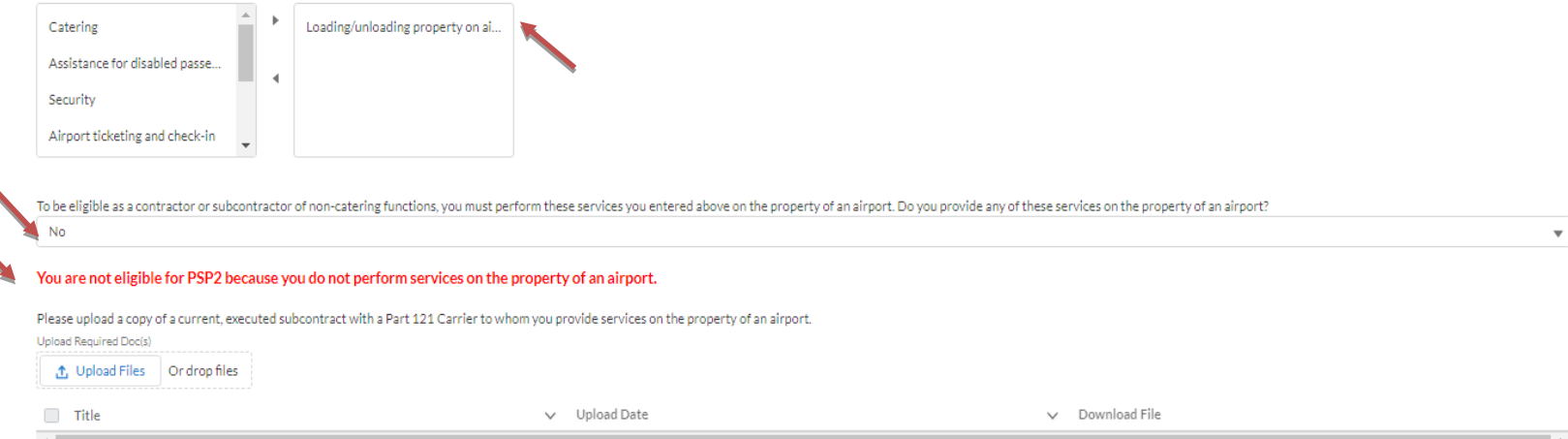

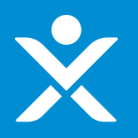

### **control**<br> **Contractor AND Subcontractor**<br> **Contractor AND Subcontractor**<br> **Contractor**

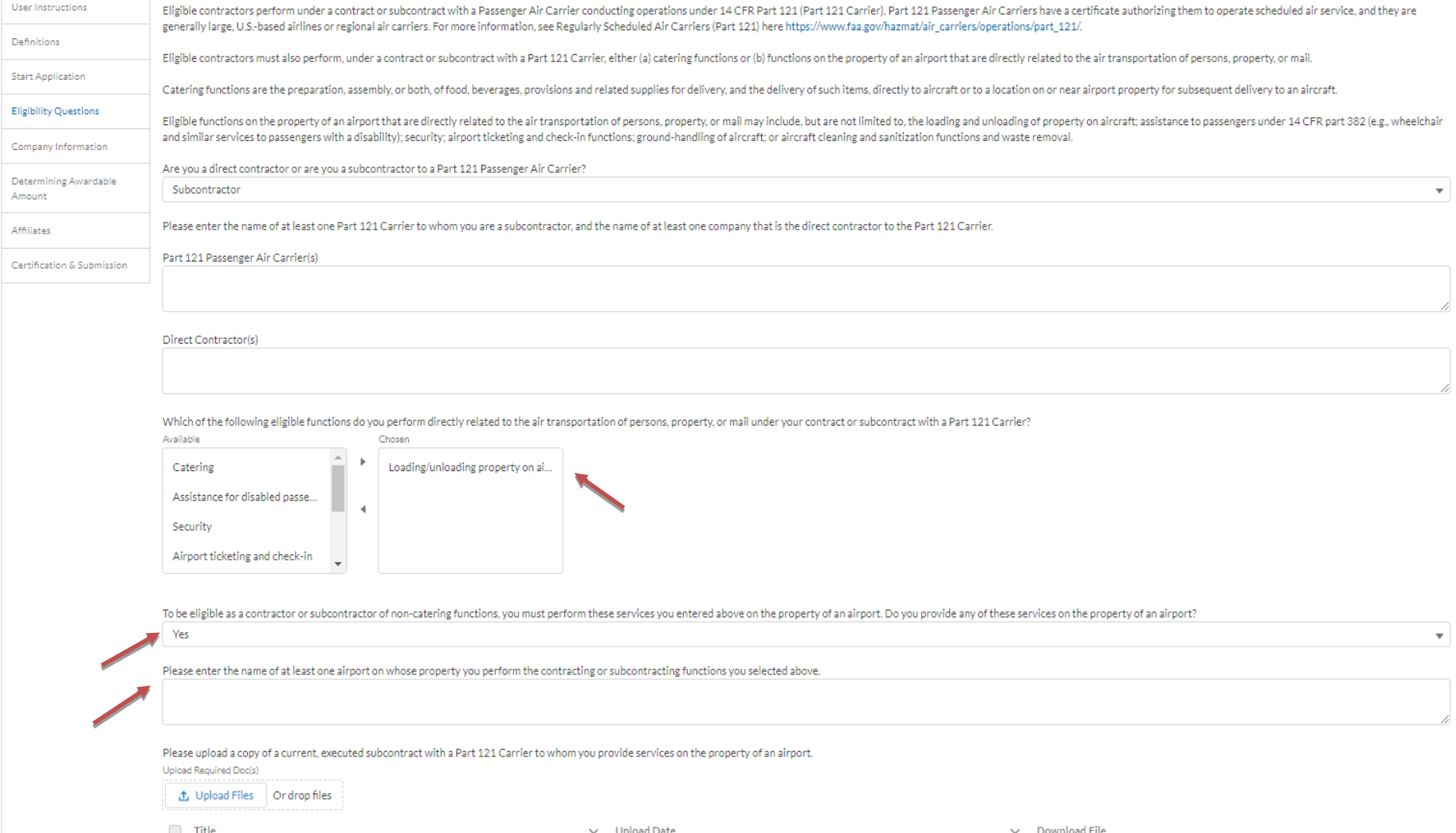

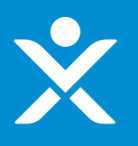

### Previous PSP1 Applicant Previous PSP1 Applicant

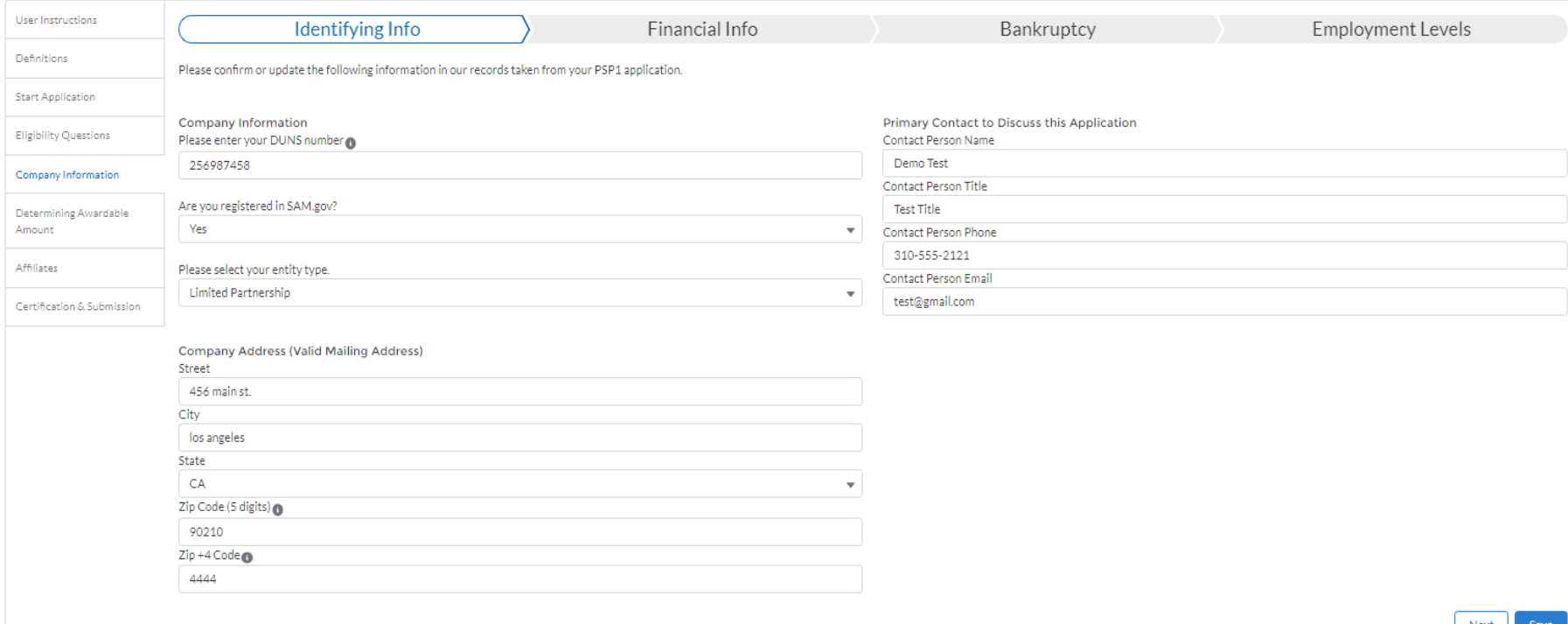

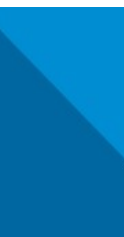

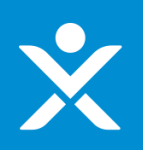

### Previous PSP1 Applicant Previous PSP1 Applicant

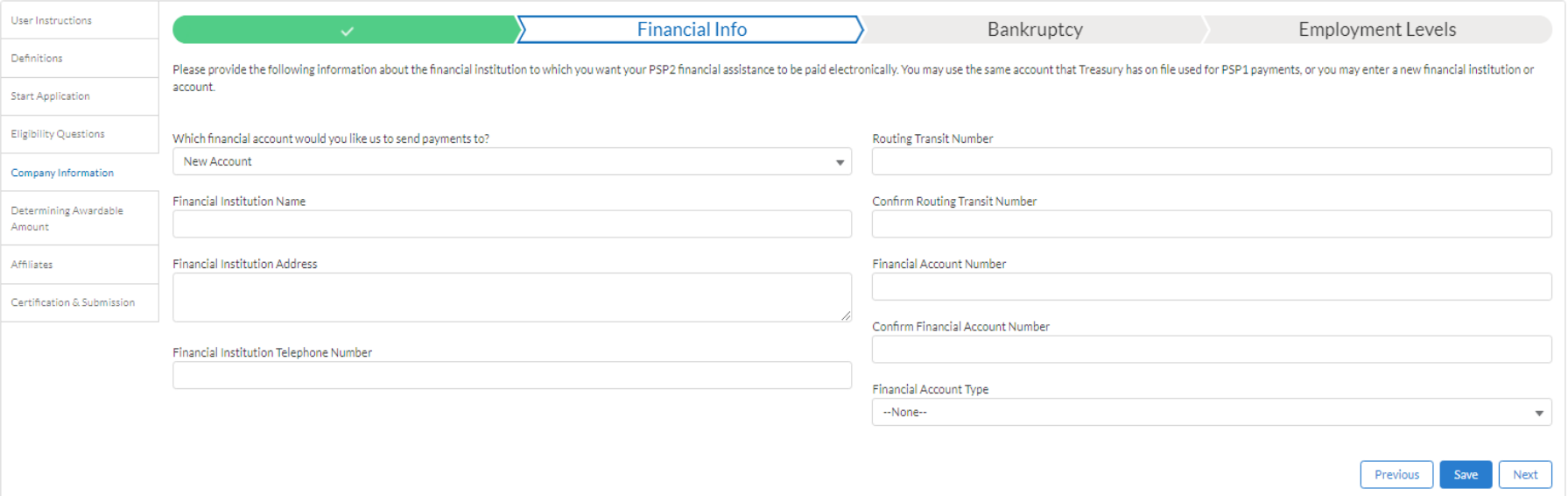

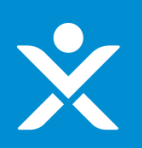

### Previous PSP1 Applicant Previous PSP1 Applicant

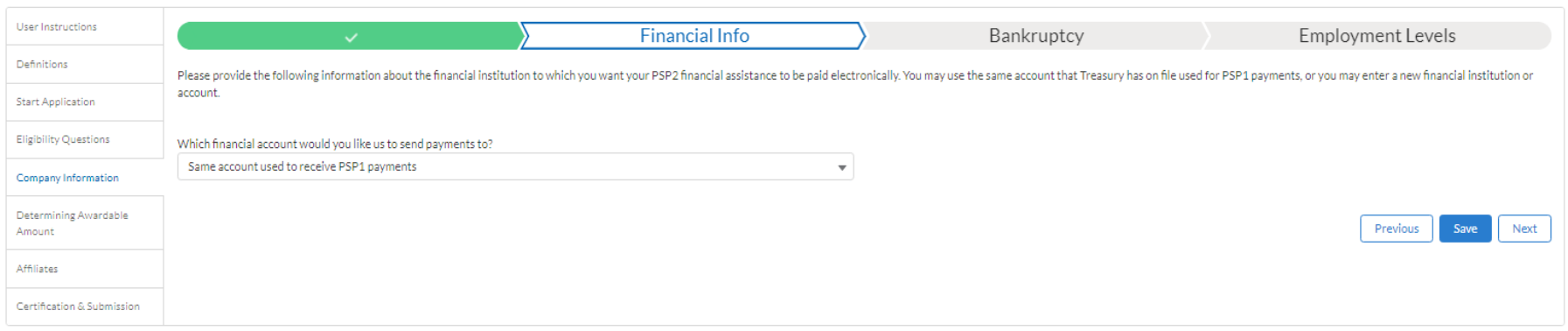

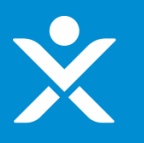

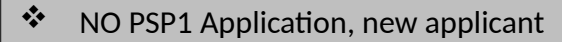

Complete this field.

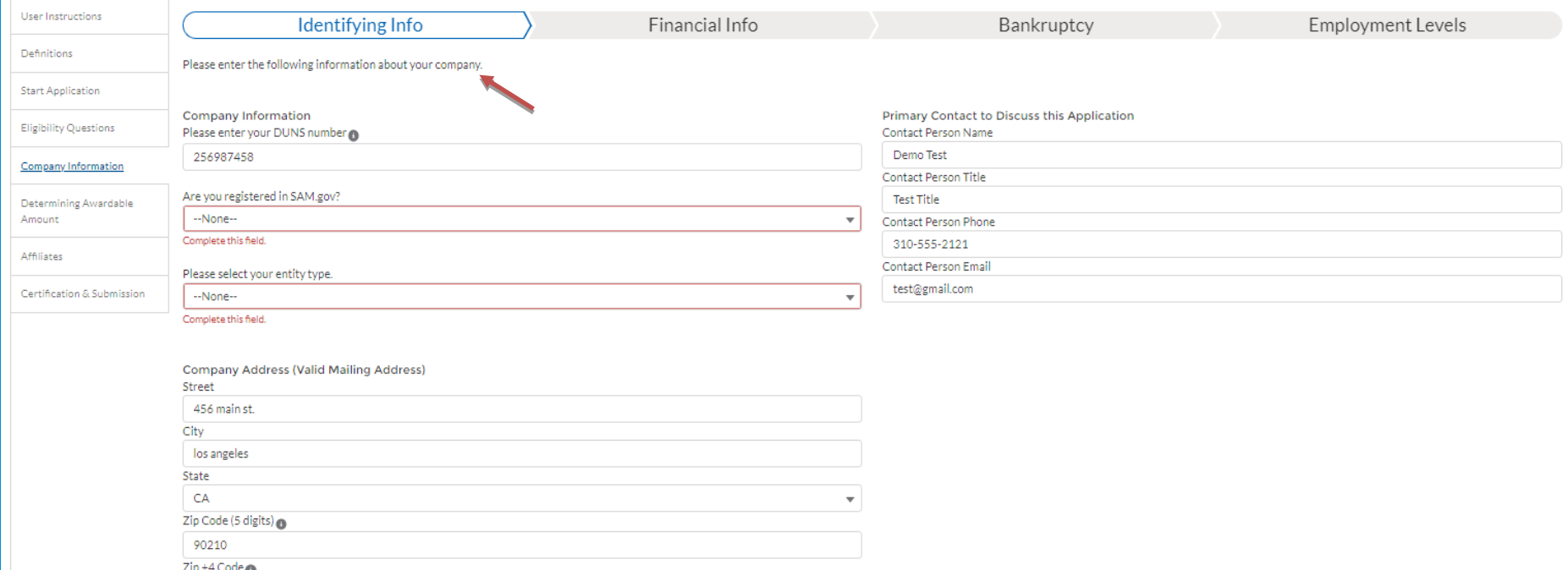

Next Save

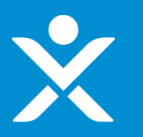

### \* NO PSP1 Application, new applicant

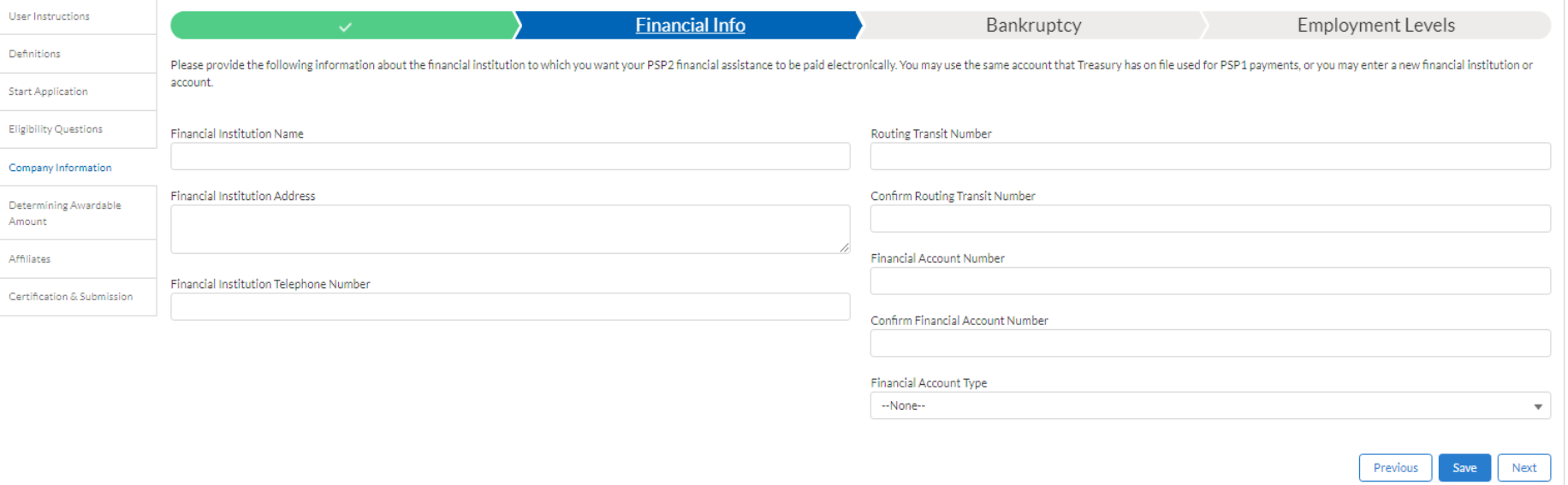

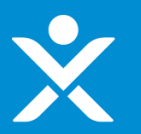

### \* Both PSP1 and NOT PSP1 Applicants

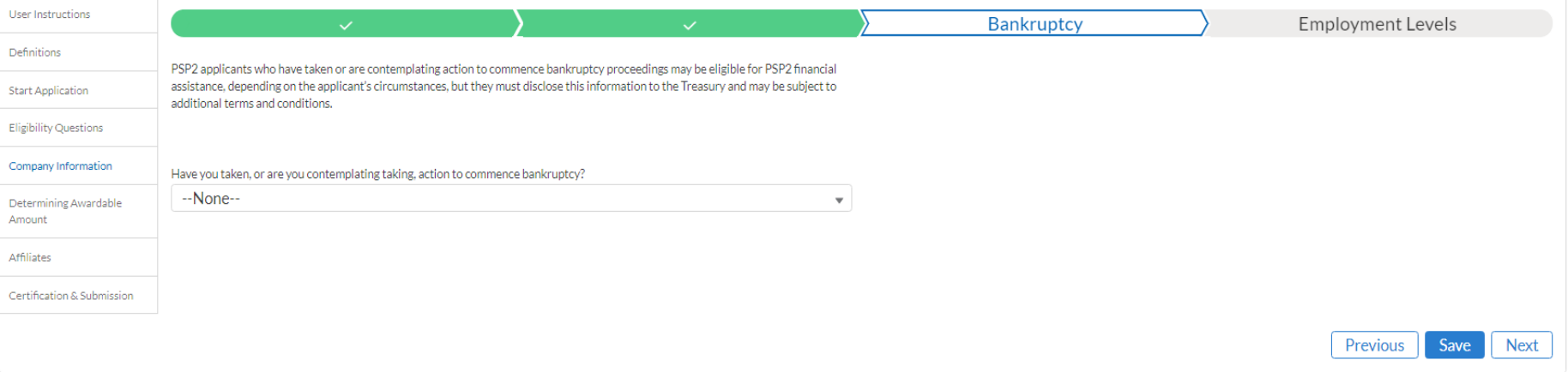

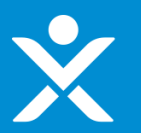

### Both PSP1 and NOT PSP1 Applicants Both PSP1 and NOT PSP1 Applicants

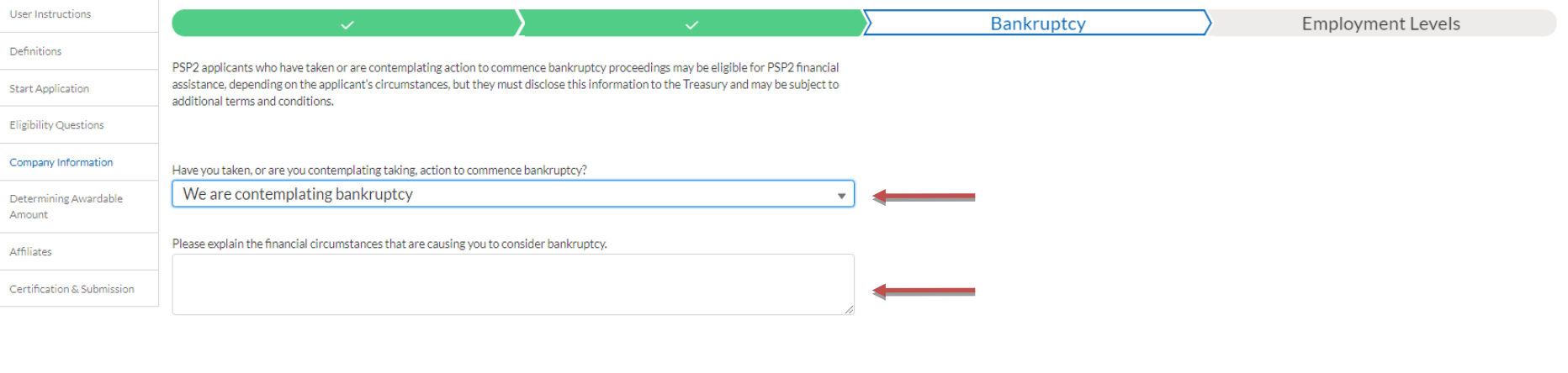

Previous

Save

**Next** 

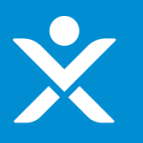

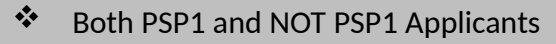

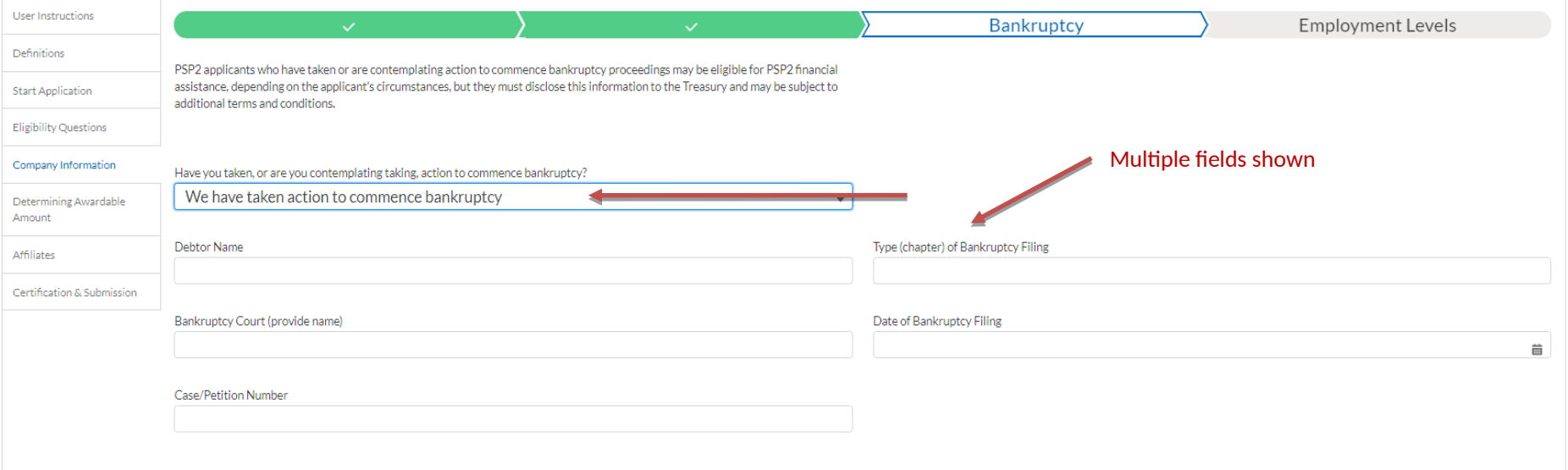

Previous Save **Next** 

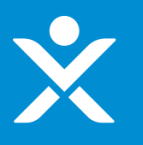

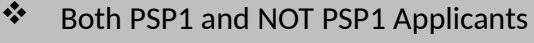

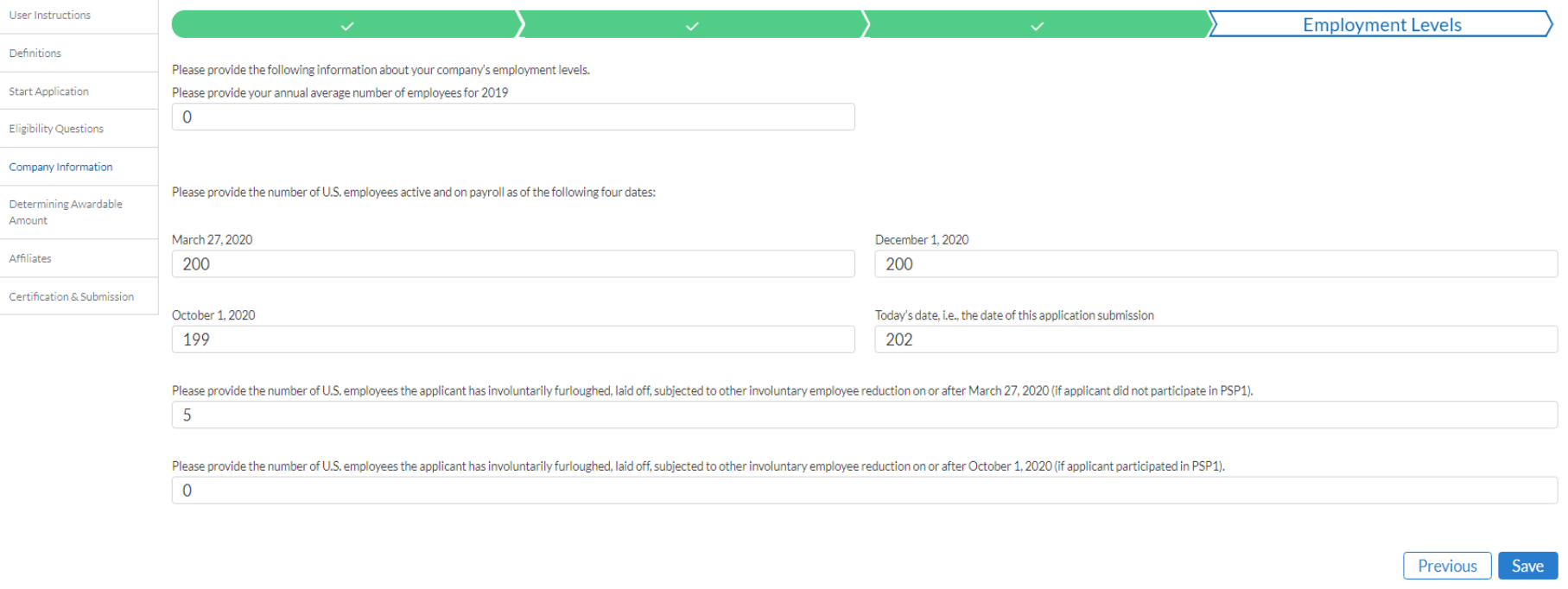

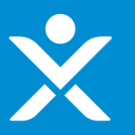

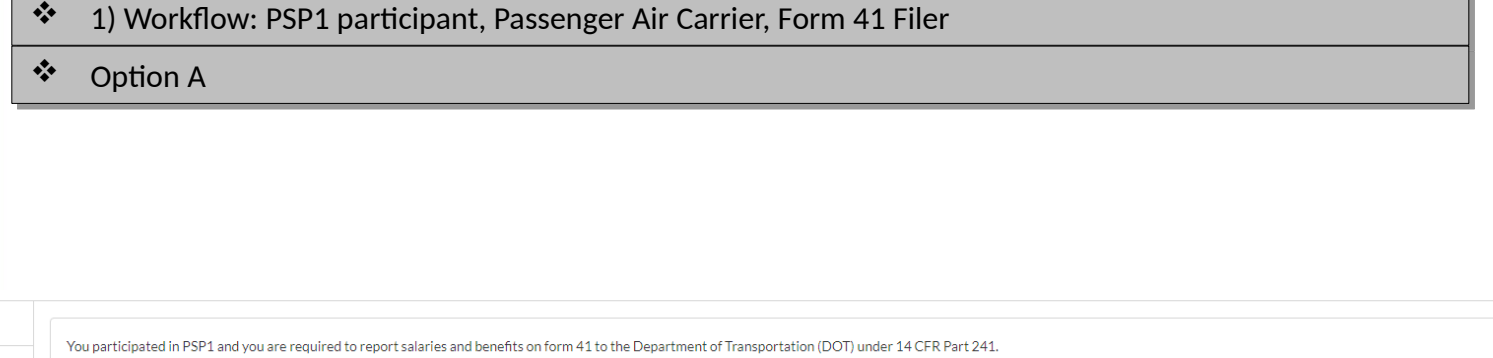

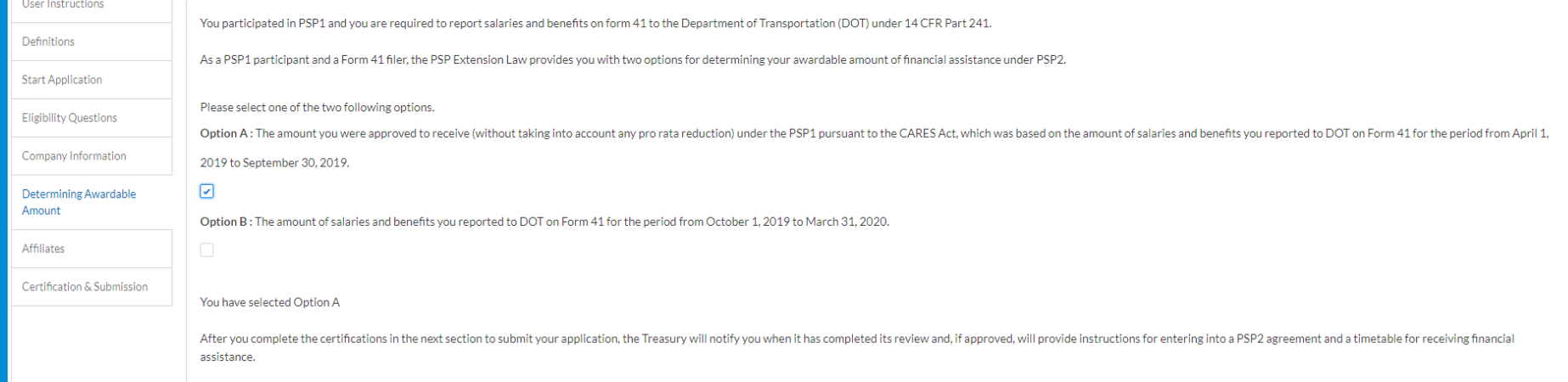

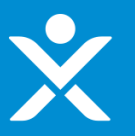

User Instructions

### **Step 4f: Determining Awardable Amount**

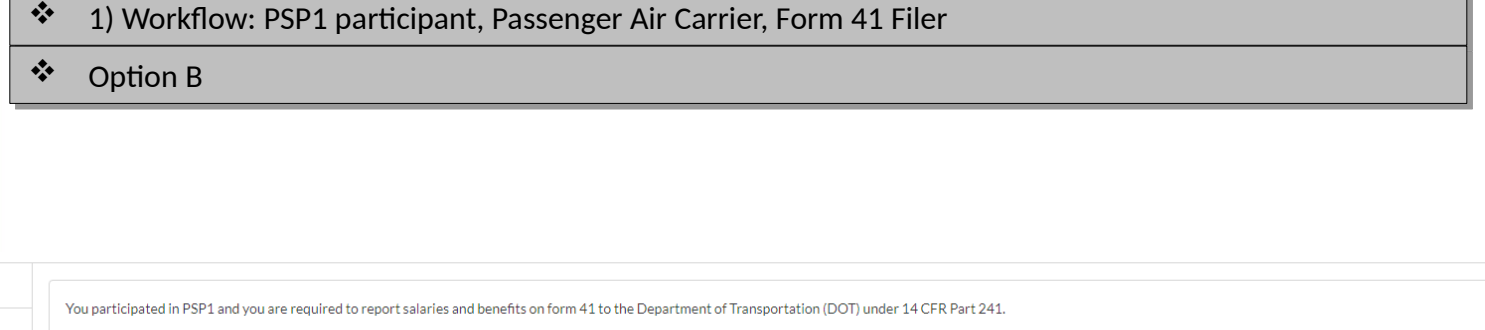

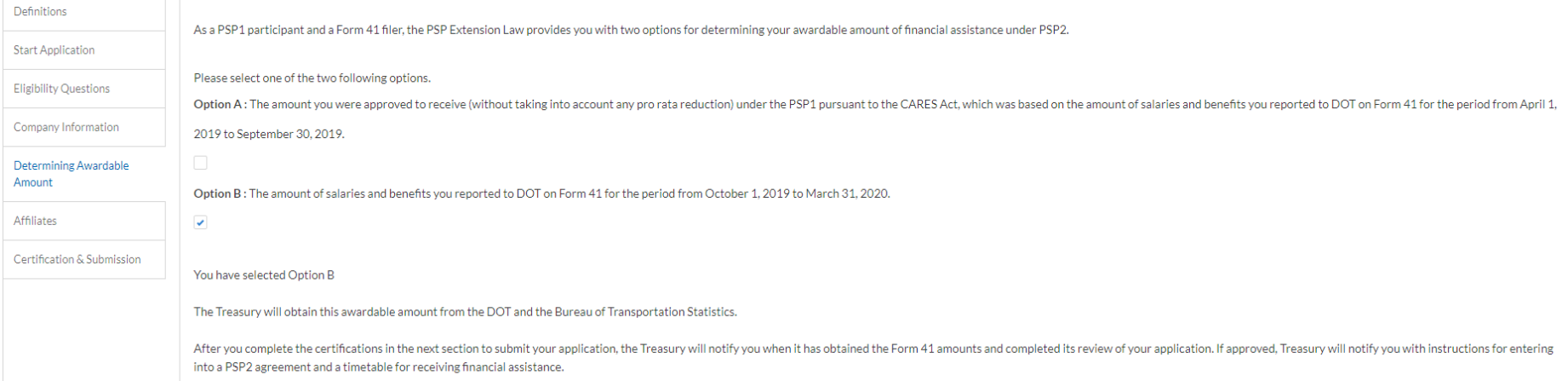

Save

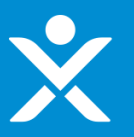

### 2) Workflow: NOT a PSP1 participant, Passenger Air Carrier, Form 41 Filer 2) Workflow: NOT a PSP1 participant, Passenger Air Carrier, Form 41 Filer

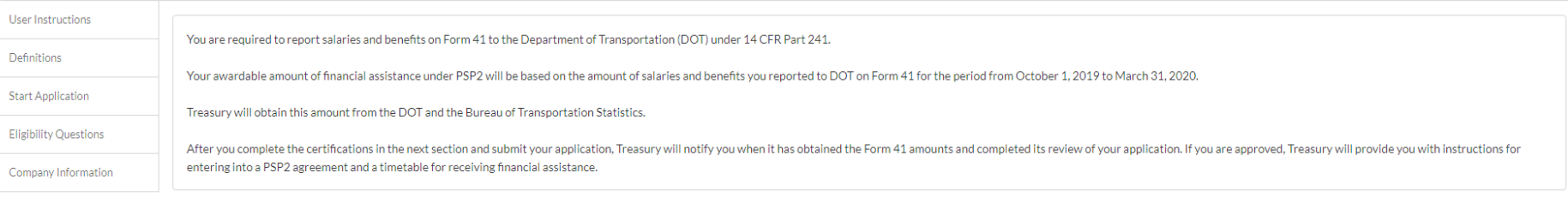

Determining Awardable Amount

Affiliates

Save

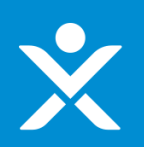

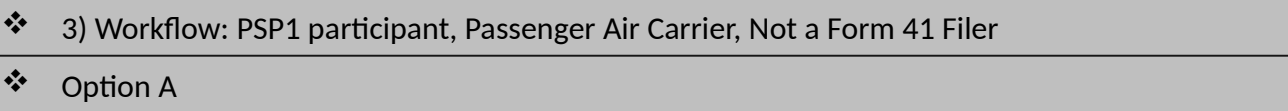

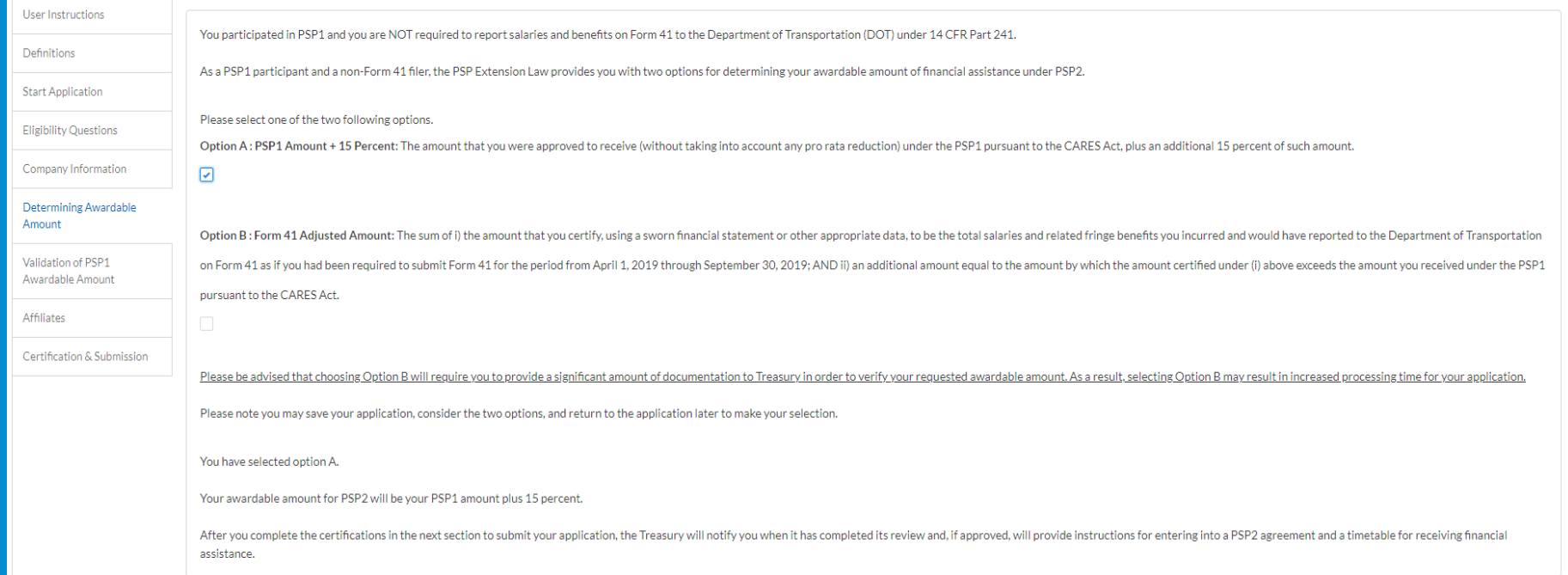

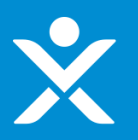

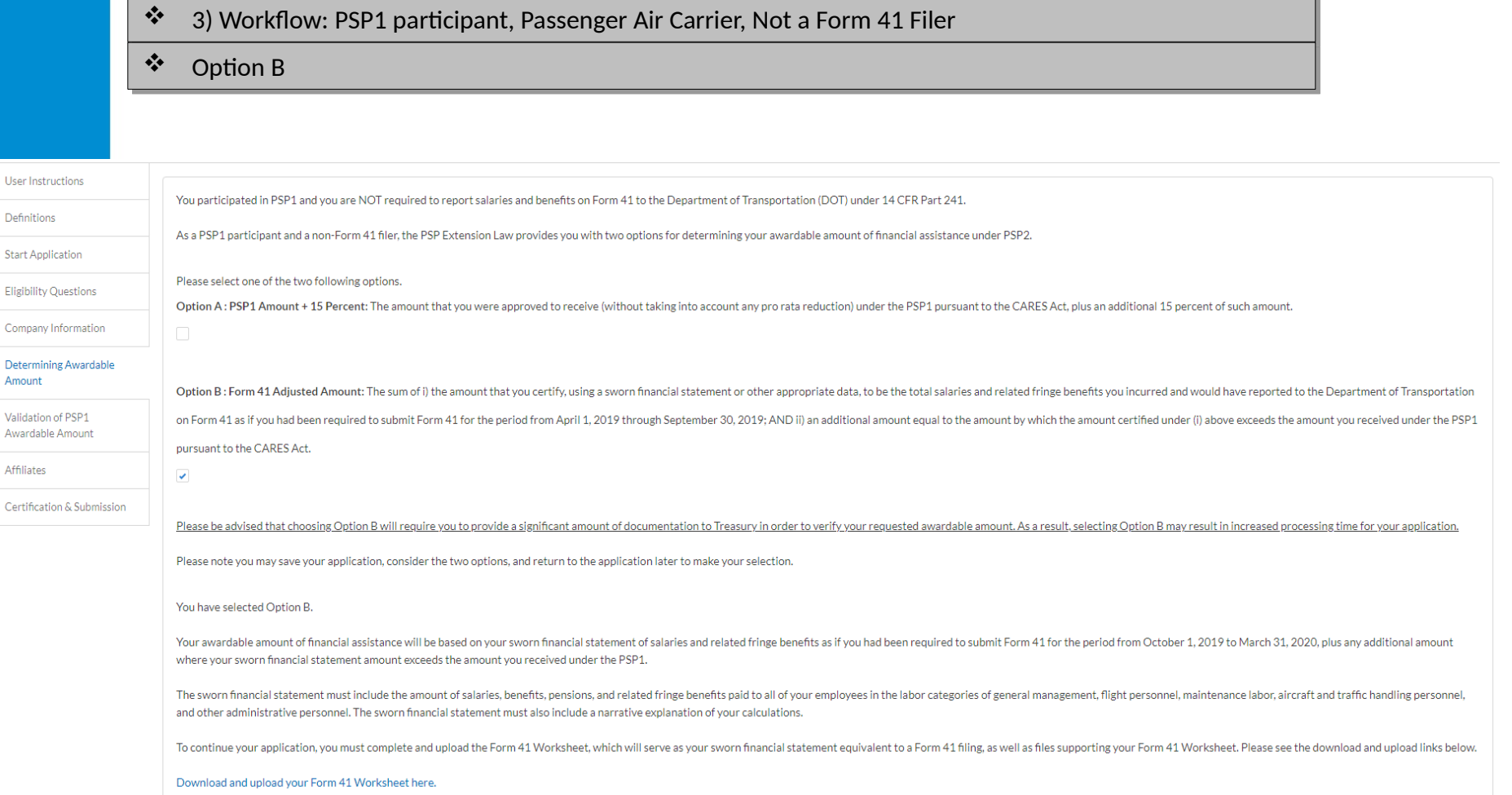

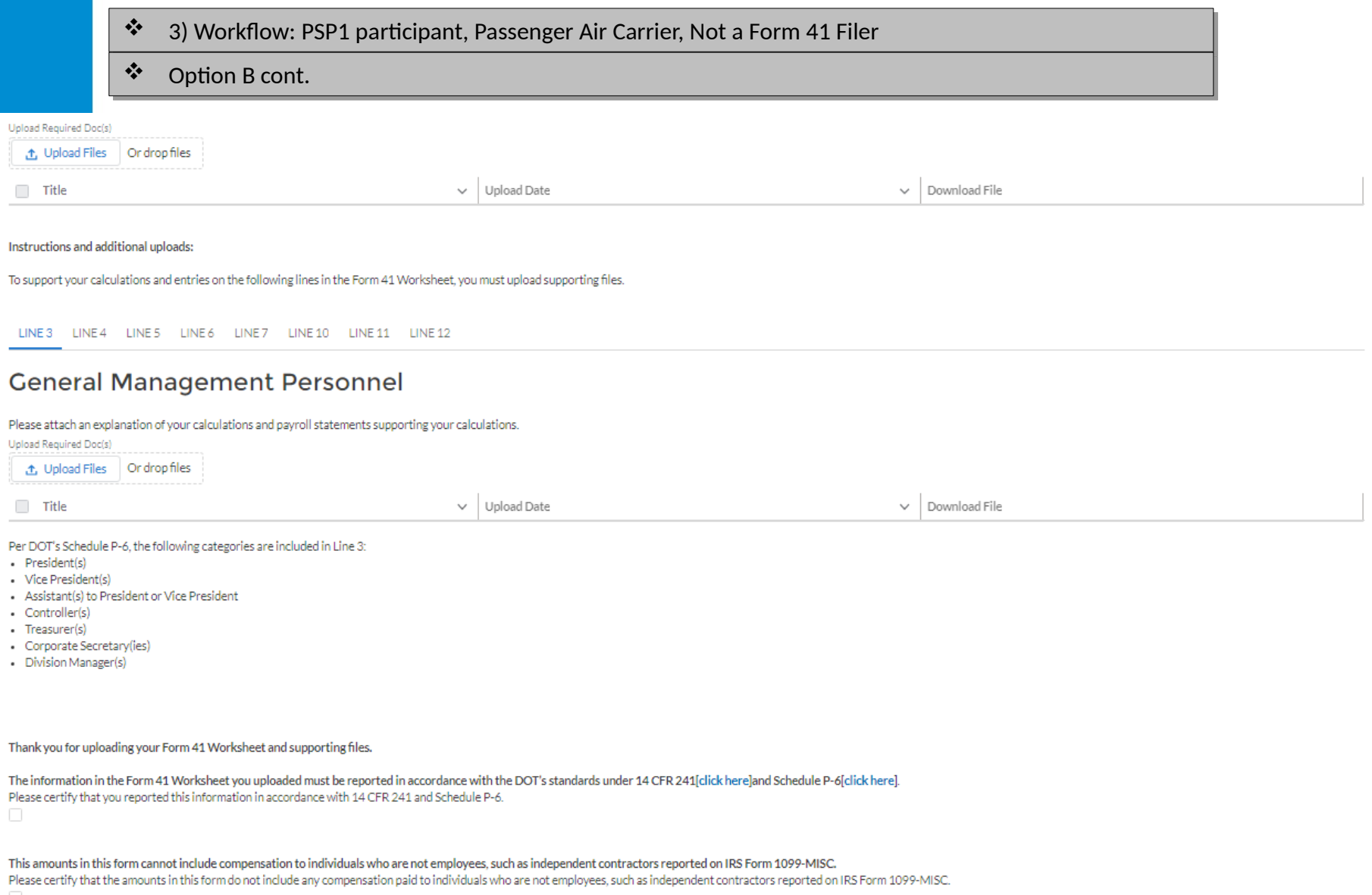

 $\mathbf{\hat{x}}$ 

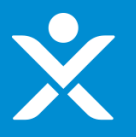

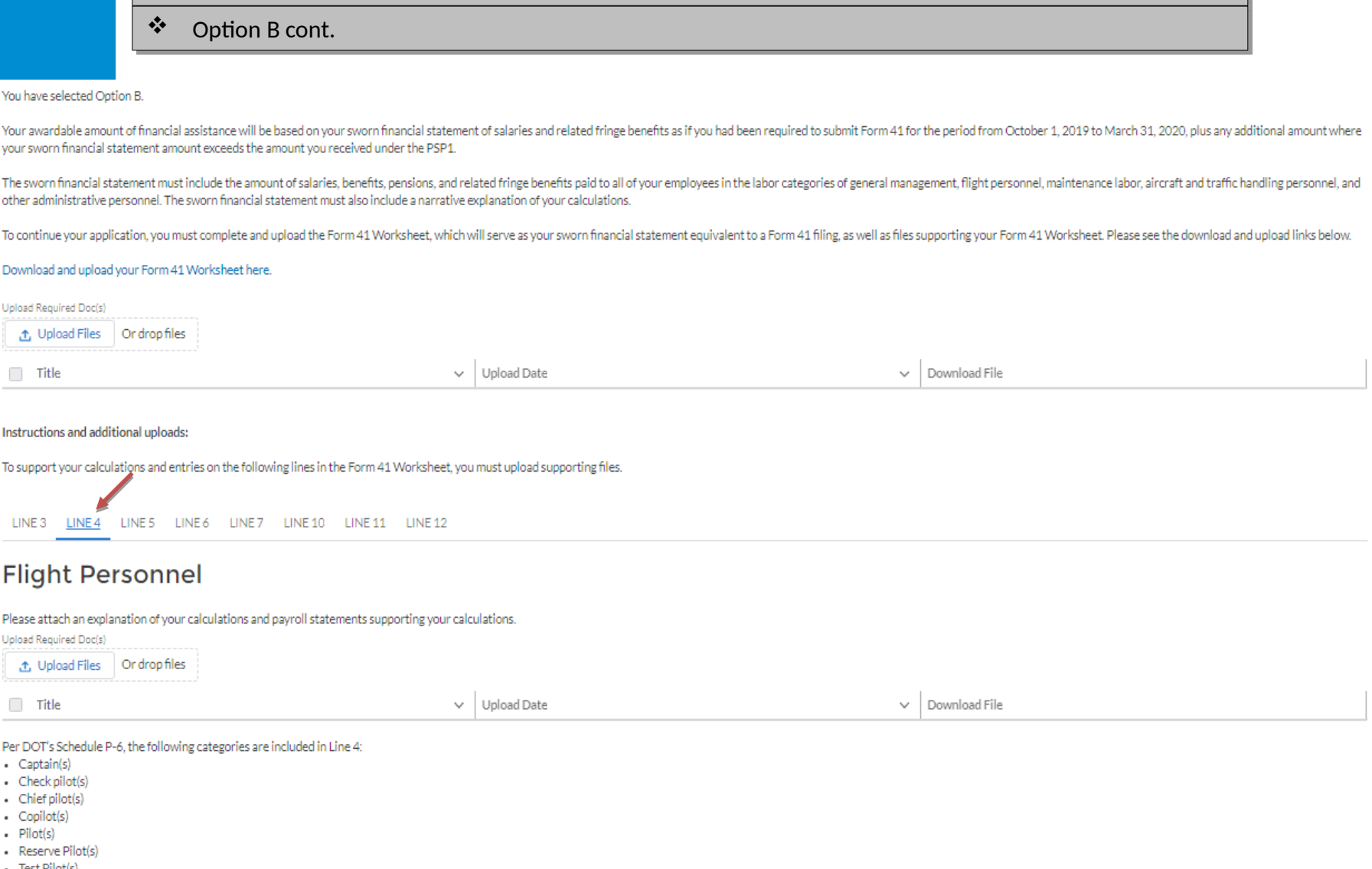

3) Workflow: PSP1 participant, Passenger Air Carrier, Not a Form 41 Filer 3) Workflow: PSP1 participant, Passenger Air Carrier, Not a Form 41 Filer

- Test Pilot(s)
- Flight Attendant(s)

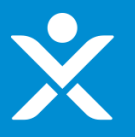

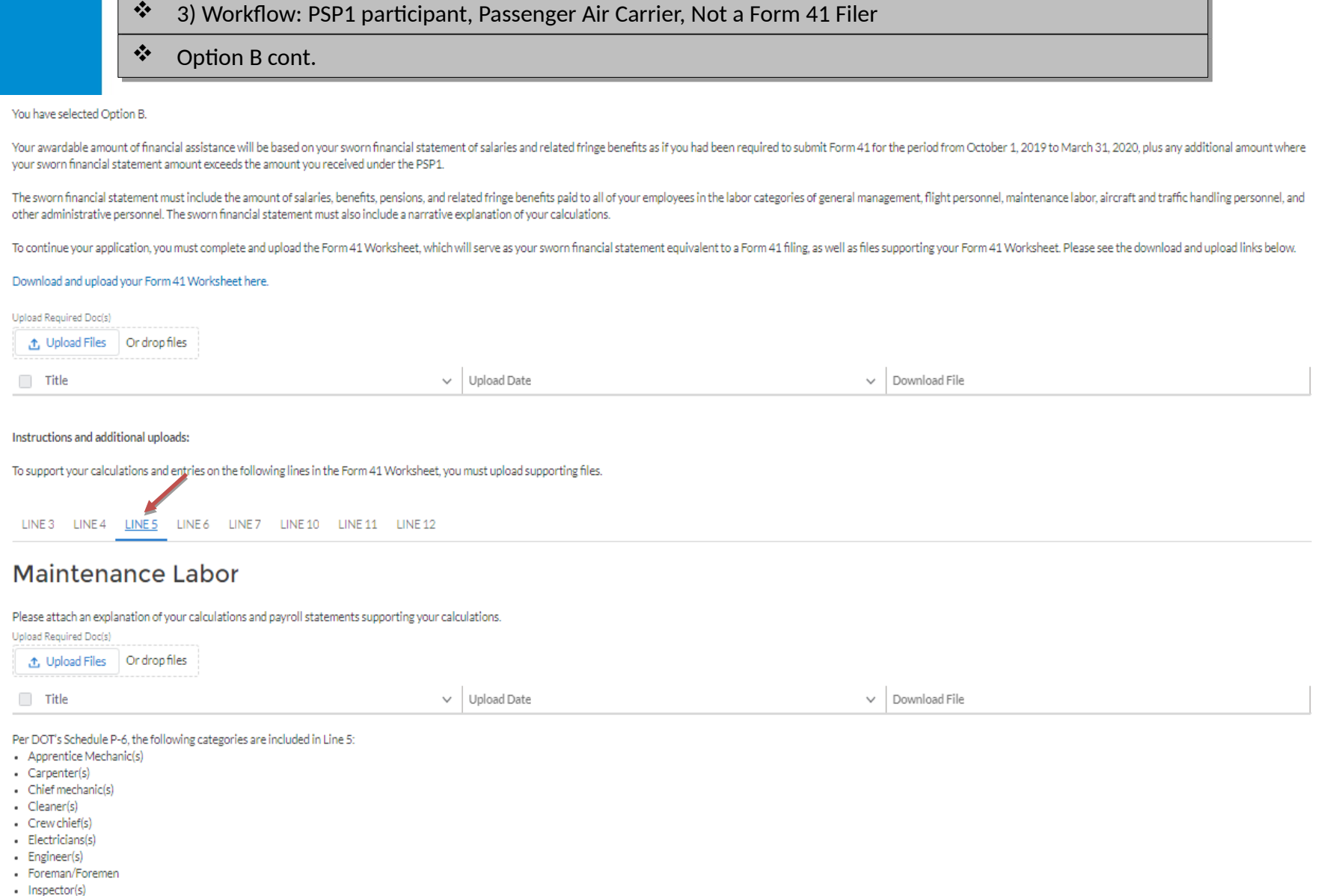

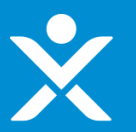

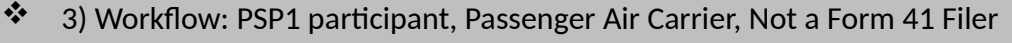

❖ Option B cont.

Thank you for uploading your Form 41 Worksheet and supporting files.

The information in the Form 41 Worksheet you uploaded must be reported in accordance with the DOT's standards under 14 CFR 241 click hereland Schedule P-6 click herel. Please certify that you reported this information in accordance with 14 CFR 241 and Schedule P-6.

This amounts in this form cannot include compensation to individuals who are not employees, such as independent contractors reported on IRS Form 1099-MISC. Please certify that the amounts in this form do not include any compensation paid to individuals who are not employees, such as independent contractors reported on IRS Form 1099-MISC.

The applicant's name and taxpayer ID number must match the legal entity name and taxpayer ID number, if applicable, on the uploaded payroll statements If the applicant's name and/or taxpayer ID number does not match the name and/or taxpayer ID number on the uploaded payroll statements, please provide an explanation below.

**Save** 

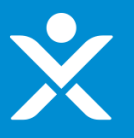

### 4) Workflow: Not a PSP1 participant, Passenger Air Carrier, Not a Form 41 Filer 4) Workflow: Not a PSP1 participant, Passenger Air Carrier, Not a Form 41 Filer

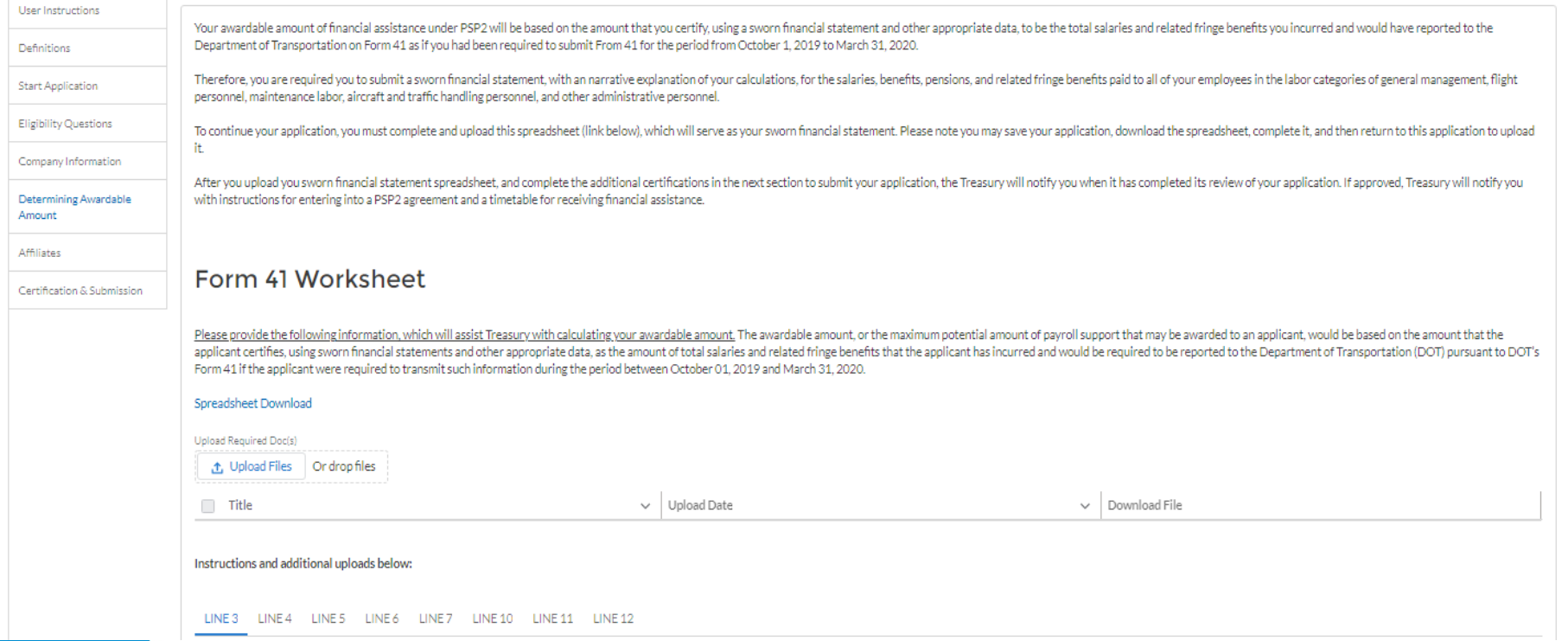

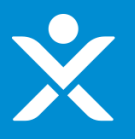

#### $*$  4) Workflow: Not a PSP1 participant, Passenger Air Carrier, Not a Form 41 Filer cont.

#### Form 41 Worksheet

Please provide the following information, which will assist Treasury with calculating your awardable amount. The awardable amount, or the maximum potential amount of payroll support that may be awarded to an applicant, wou applicant certifies, using sworn financial statements and other appropriate data, as the amount of total salaries and related fringe benefits that the applicant has incurred and would be required to be reported to the Depa Form 41 if the applicant were required to transmit such information during the period between October 01, 2019 and March 31, 2020.

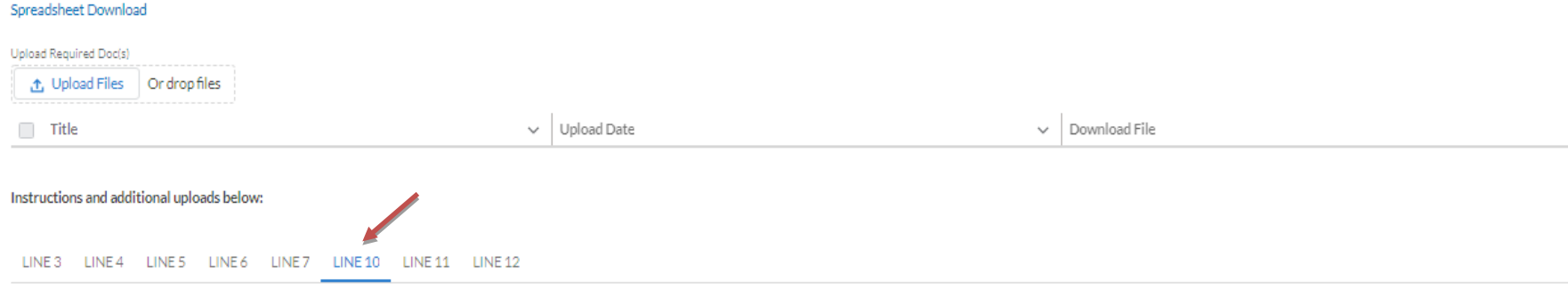

### **Personnel Expenses**

Please attach an explanation of your calculations and financial statements supporting your calculations. Upload Required Doc(s) the Upload Files Or drop files Upload Date  $\Box$  Title Download File  $\checkmark$ Per DOT's Schedule P-6, the following categories are included in Line 10: - Auto fuel and parking expense(s) · Auto mileage allowance(s) - Auto rental(s) Communications expense(s) · Employee memberships, dues and registrations · Employee service pins · Employee uniforms and insignia

· Flight crew meals

• Hotel and lodging · Laundry and valet expense

فمحمد والمفتحفين الن

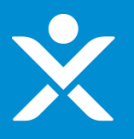

#### 4) Workflow: Not a PSP1 participant, Passenger Air Carrier, Not a Form 41 Filer cont. 4) Workflow: Not a PSP1 participant, Passenger Air Carrier, Not a Form 41 Filer cont.

#### Form 41 Worksheet

Please provide the following information, which will assist Treasury with calculating your awardable amount. The awardable amount, or the maximum potential amount of payroll support that may be awarded to an applicant, wou applicant certifies, using sworn financial statements and other appropriate data, as the amount of total salaries and related fringe benefits that the applicant has incurred and would be required to be reported to the Depa Form 41 if the applicant were required to transmit such information during the period between October 01, 2019 and March 31, 2020.

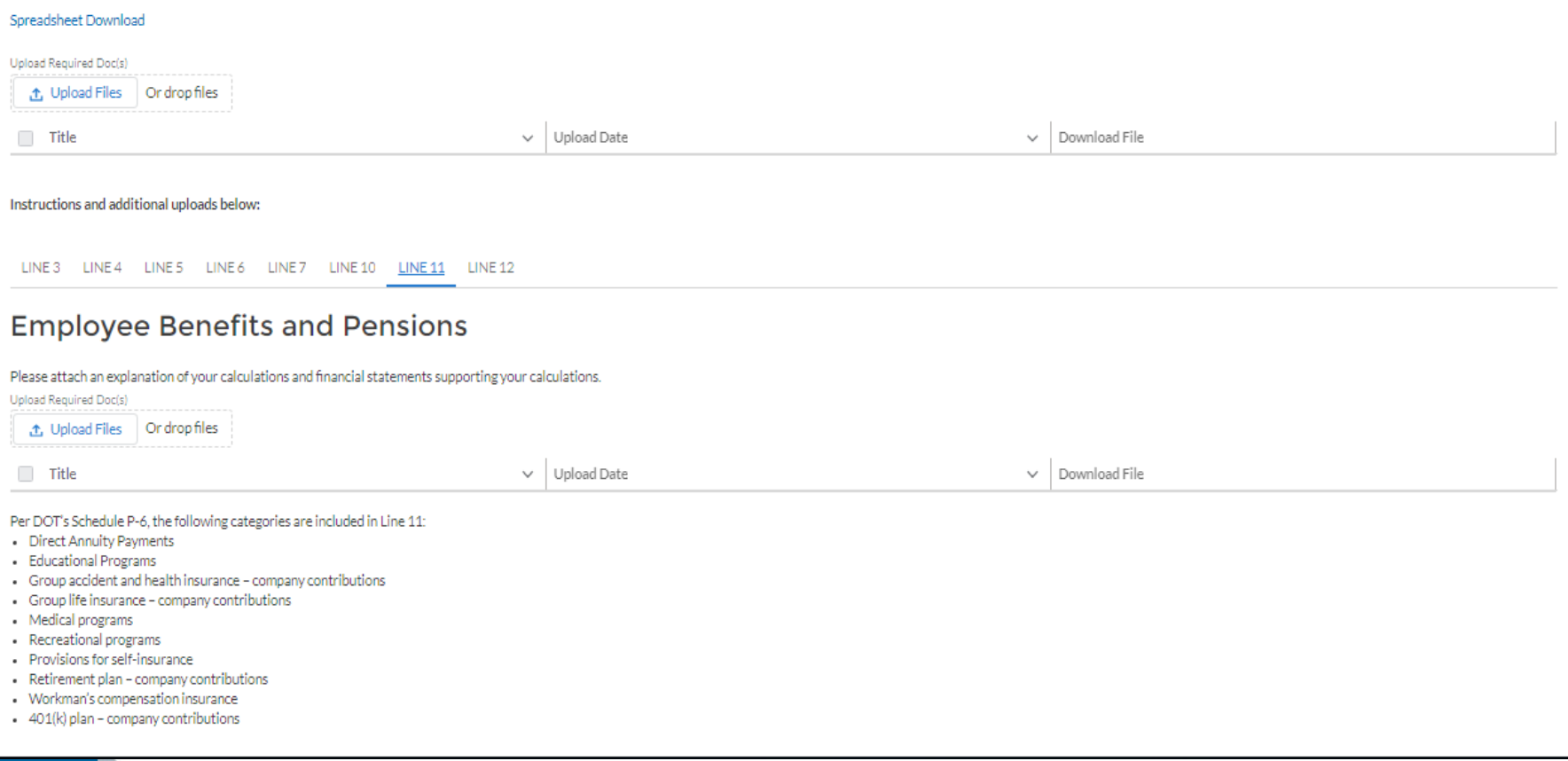

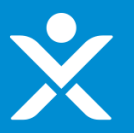

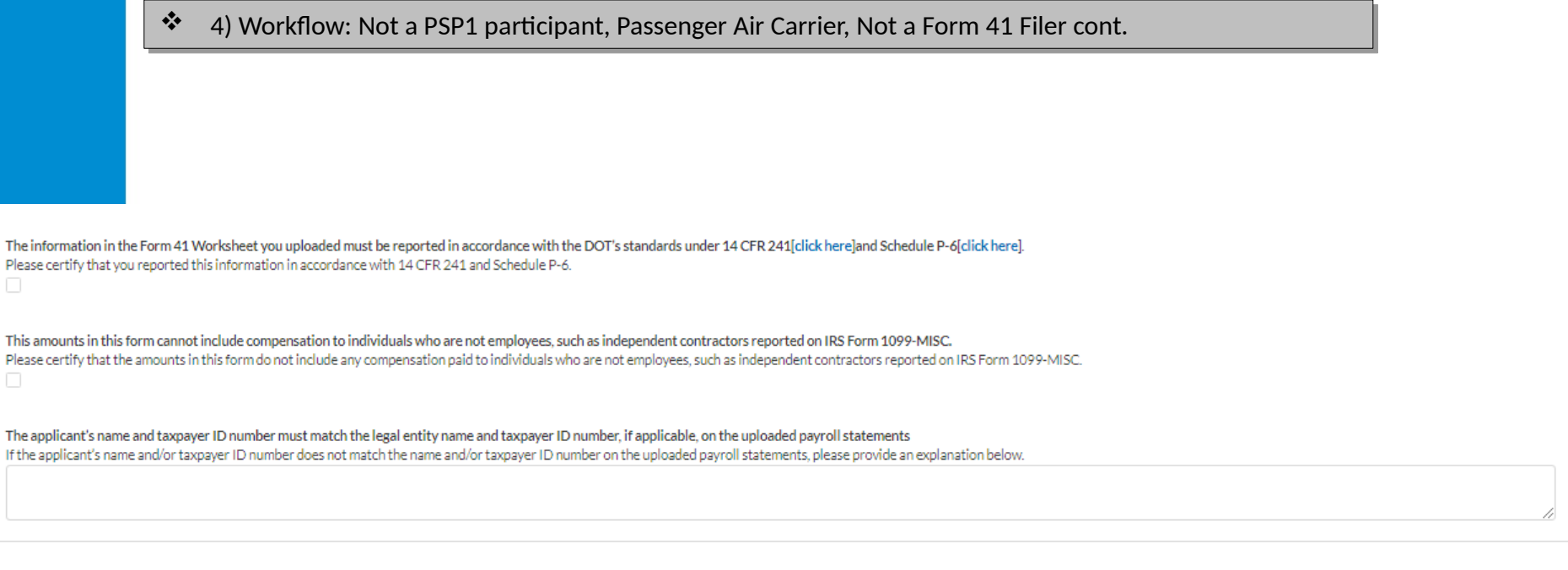

Save

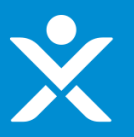

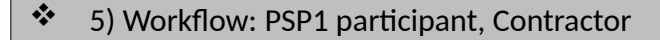

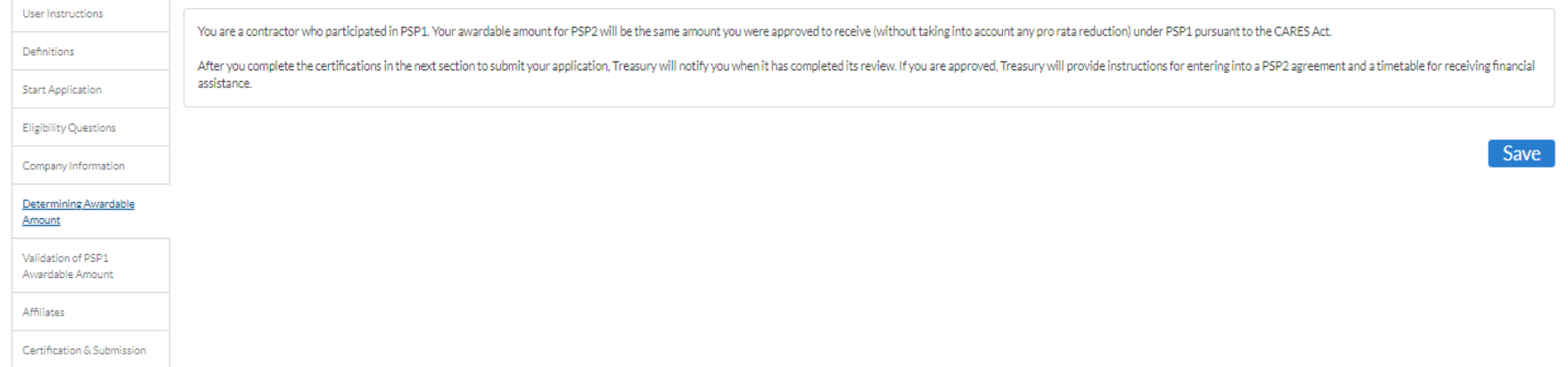

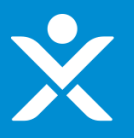

#### 6) Workflow: Not a PSP1 participant, Contractor 6) Workflow: Not a PSP1 participant, Contractor

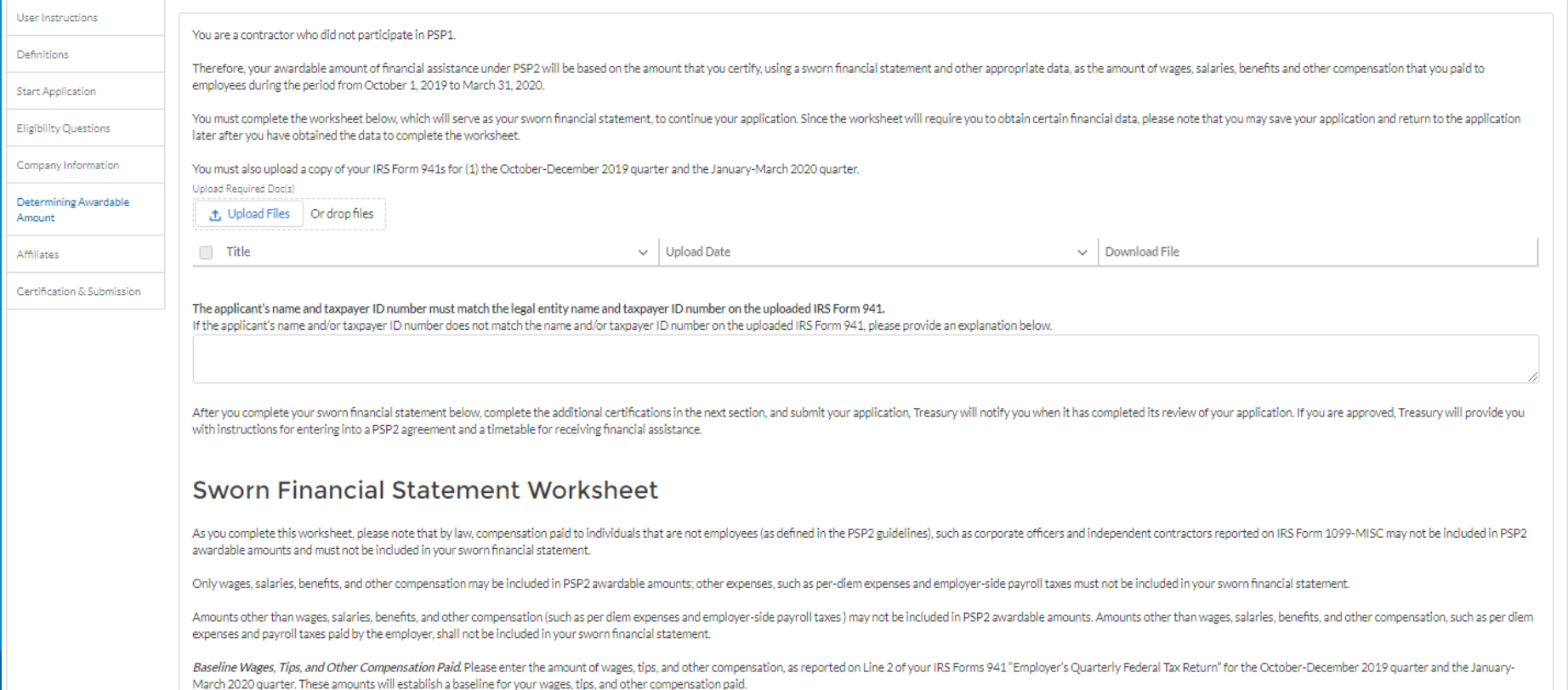

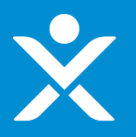

#### 6) Workflow: Not a PSP1 participant, Contractor cont. 6) Workflow: Not a PSP1 participant, Contractor cont.

Baseline Wages, Tips, and Other Compensation Paid. Please enter the amount of wages, tips, and other compensation, as reported on Line 2 of your IRS Forms 941 "Employer's Quarterly Federal Tax Return" for the October-Decem March 2020 quarter. These amounts will establish a baseline for your wages, tips, and other compensation paid.

1): Line 2 from 941 Oct-Dec 2019

2): Line 2 from 941 Jan-Mar 2020

Wages, Tips, and Other Compensation to Corporate Officers, Please enter the amount of wages, tips, and other compensation paid to corporate officers, as included on Line 2 of your IRS Form 941 for the October-December 2019 quarter. All forms of compensation paid to corporate officers must be excluded from your sworn financial statement. These amounts will be subtracted from the total amount of baseline compensation you entered above.

3): Amount paid to corporate officers Oct-Dec 2019

4): Amount paid to corporate officers Jan-Mar 2020

Baseline Benefits Paid. Please enter the amount of benefits paid to all individuals on your payroll for the October-December 2019 quarter and the January-March 2020 quarter. These amounts you enter below will set the basel

5): Benefits paid to all individuals on payroll Oct-Dec 2019

6): Benefits paid to all individuals on payroll Jan-Mar 2020

Benefits Paid to Corporate Officers. Please enter the amount of benefits paid to corporate officers for the October-December 2019 quarter and the January-March 2020 quarter. Corporate officers are not considered employees them must be excluded from your sworn financial statement. These amounts will be subtracted from the total amount of baseline benefits you entered above.

7): Benefits paid to corporate officers Oct-Dec 2019

8): Benefits paid to corporate officers Jan-Mar 2020

Unadjusted Amount of Wages, Salaries, Benefits, and Other Compensation Paid to Employees. Based on the information entered above, the awardable amount of wages, salaries, benefits, and other compensation paid to employees officers) from October 1, 2019 through March 31, 2020 is:

9): System Calculation \$0.00

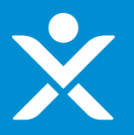

6) Workflow: Not a PSP1 participant, Contractor cont. 6) Workflow: Not a PSP1 participant, Contractor cont.

officers) from October 1, 2019 through March 31, 2020 is: 9): System Calculation \$0.00 Adjustments. If the amount of wages, tips, and other compensation reported to the IRS on Line 2 of your Forms 941 for the October-December 2019 quarter and the January-March 2020 quarter does not reflect the total wages, s company paid to eligible employees for purposes of calculating your PSP2 awardable amount, you may propose to include additional amounts using the fields below. These additional amounts will be considered to be part of the statement.However, you must provide specific statements explaining (a) the nature and type of compensation included in the additional amounts you enter below and (b) why the additional amounts you enter below were not incl review and consider your explanatory statements justifying the adjustments. 10): Additional Employee Compensation Not Reported on Line 2 from 941 Oct-Dec 2019 11): Additional Employee Compensation Not Reported on Line 2 from 941 Jan-Mar 2020 Adjusted Compensation and Benefits Paid to Employees. Based on your proposed adjustment to reflect additional compensation not included on your Forms 941, the awardable amount of wages, salaries, benefits, and other compen corporate officers) from October 1, 2019 through March 31, 2020 may be: 12): System Calculation \$0.00 Confirm that the amounts entered above do not include any compensation paid to individuals that are not employees, such as corporate officers and independent contractors. --None-- $\overline{\phantom{a}}$ Confirm that the amounts entered above do not include amounts other than wages, salaries, benefits, and other compensation (such as per diem expenses and payroll taxes paid by the employer). --None--

Unadjusted Amount of Wages, Salaries, Benefits, and Other Compensation Paid to Employees. Based on the information entered above, the awardable amount of wages, salaries, benefits, and other compensation paid to employees

# **Step 4g: Validate PSP1**

- $\bm{\hat{P}}$  Validate PSP1 section visible if applicant is a Passenger Air Carrier, non-Form 41 AND PSP1 participant OR OR
- $\clubsuit$  Validate PSP1 section visible if applicant is a Contractor AND PSP1 participant

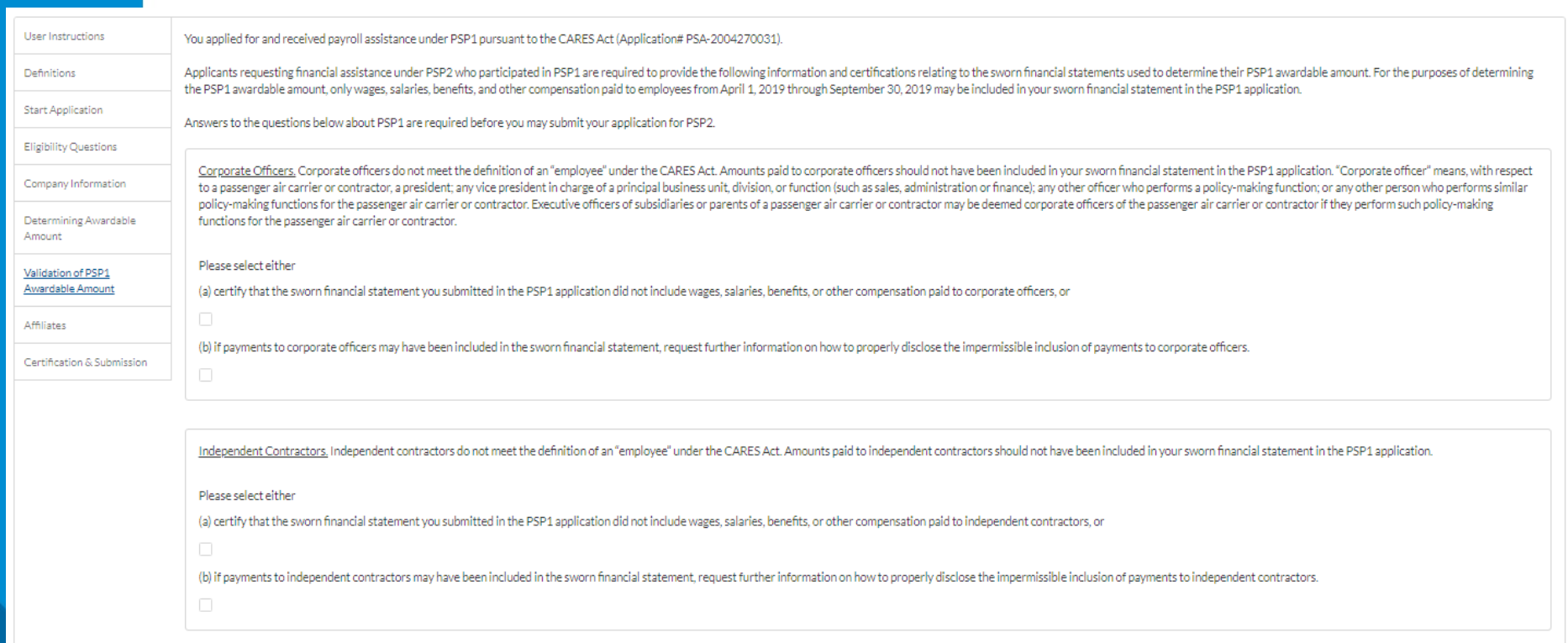

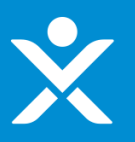

# **Step 4g: Validate PSP1 cont.**

- $\bm{\hat{P}}$  Validate PSP1 section visible if applicant is a Passenger Air Carrier, non-Form 41 AND PSP1 participant OR OR
- $\clubsuit$  Validate PSP1 section visible if applicant is a Contractor AND PSP1 participant

Employer Side Payroll Taxes. Amounts you paid in employer side payroll taxes are not considered wages, salaries, benefits, or other compensation paid to employees, and should not have been included in your sworn financial side payroll taxes include the taxes you report to the IRS on Lines [X] thru [Y] of your IRS Form 941 "Employer's Quarterly Federal Tax Return."

#### Please select either

(a) certify that the sworn financial statement you submitted in the PSP1 application did not include amounts you paid in employer side payroll taxes, or

(b) if employer side payroll taxes may have been included in the sworn financial statement, request further information on how to properly disclose the impermissible inclusion of employer side payroll taxes.

Amounts Other Than Wages, Salaries, Benefits, and Other Compensation. Amounts other than wages, salaries, benefits, and other compensation (such as per diem expenses) may not be included in your sworn financial statement i

#### Please select either

(a) certify that the sworn financial statement you submitted in the PSP1 application did not include amounts other than wages, salaries, benefits, and other compensation (such as per diem expenses), or

(b) if amounts other than wages, salaries, benefits, and other compensation (such as per diem expenses) were included in the sworn financial statement, request further information on how to properly disclose the impermissi salaries, benefits, and other compensation.

Save

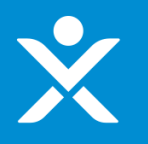

# **Step 4h: Affiliates**

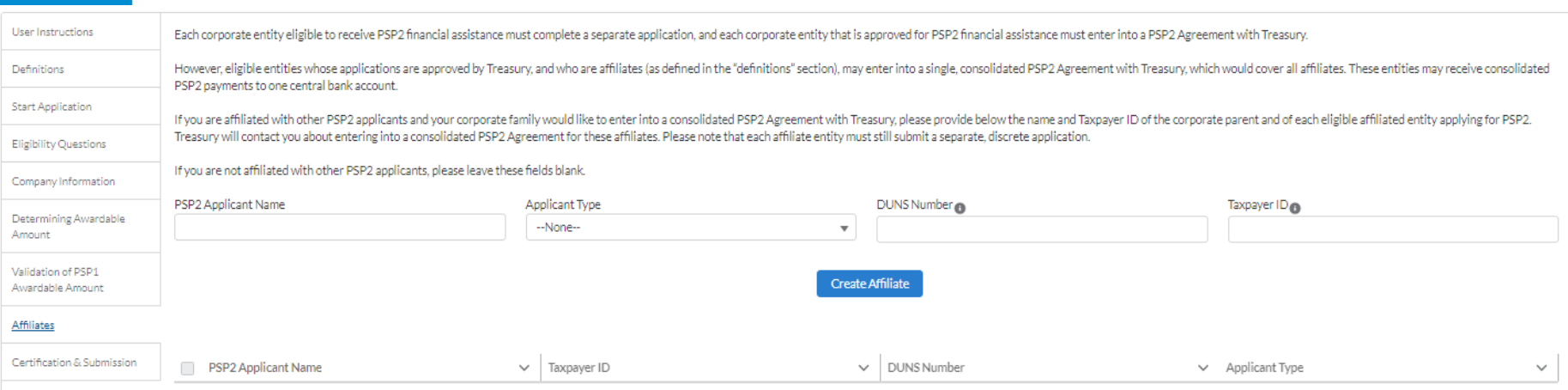

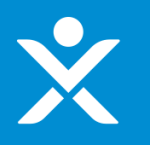

# **Step 4h: Affiliates**

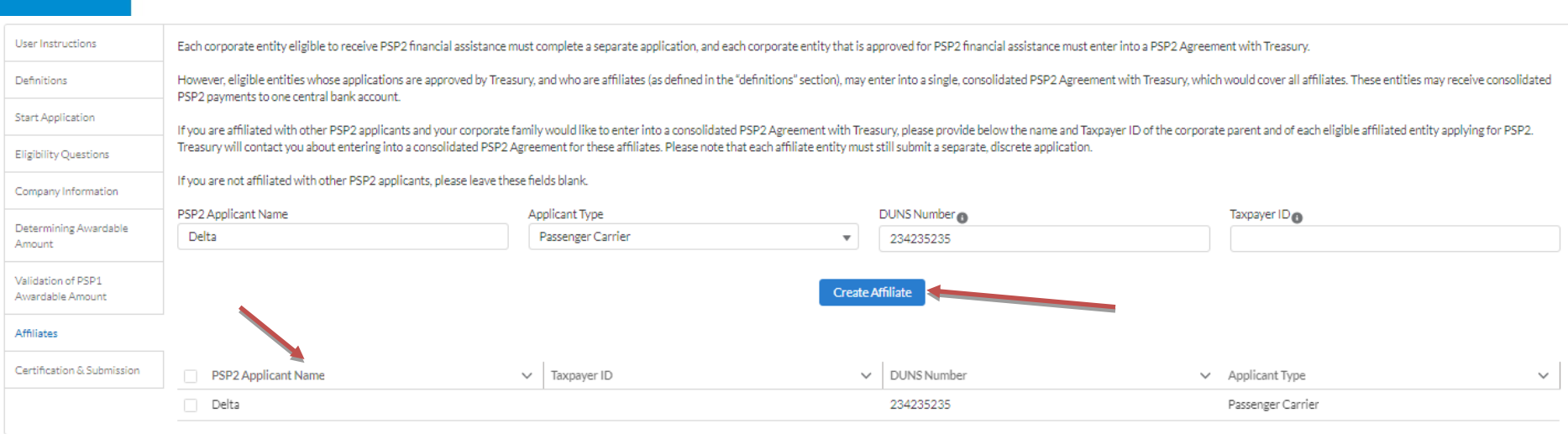

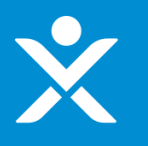

# **Step 4i: Certification**

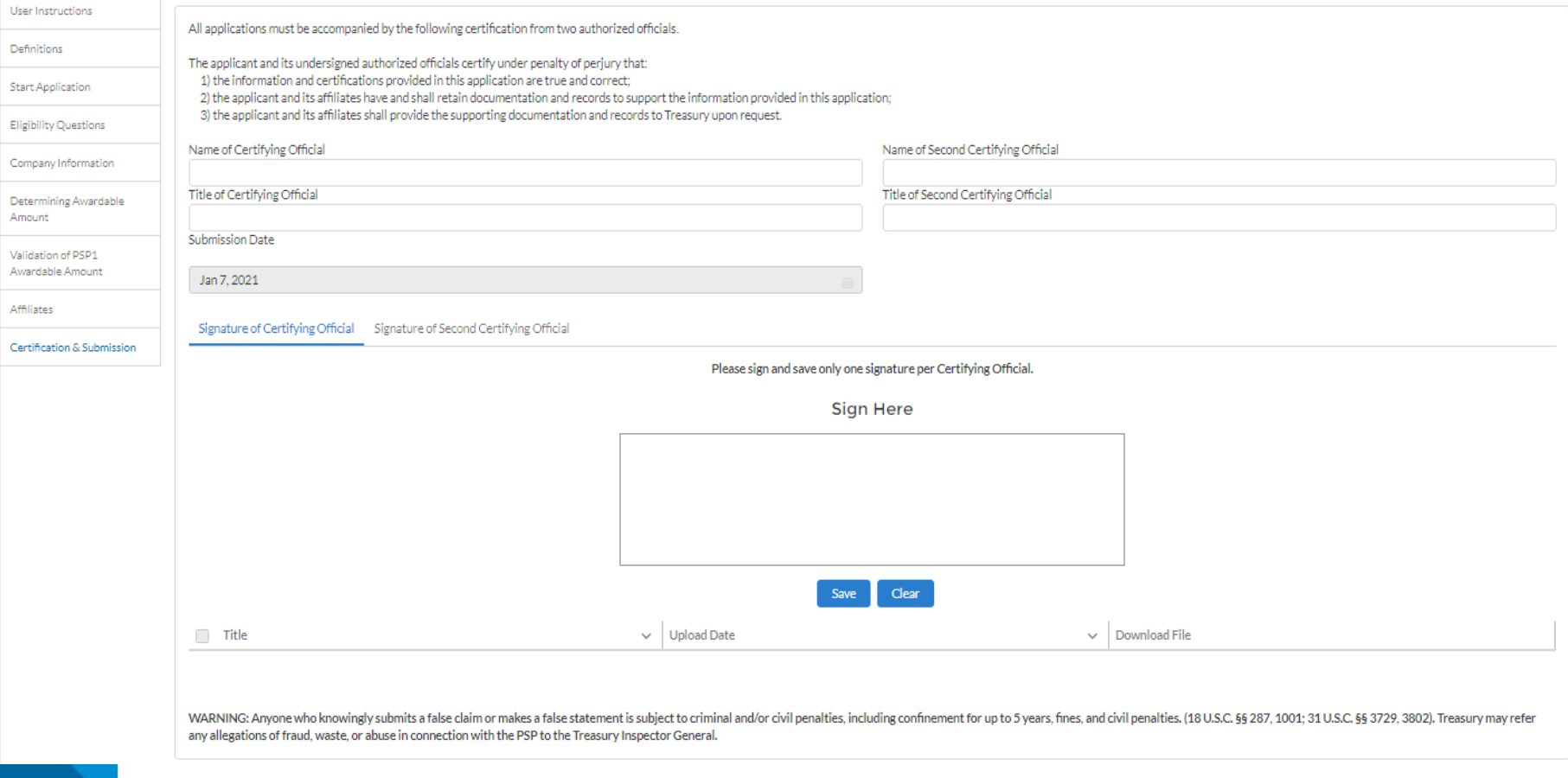

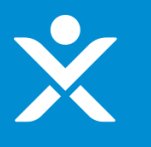

# **Step 4i: Certification cont.**

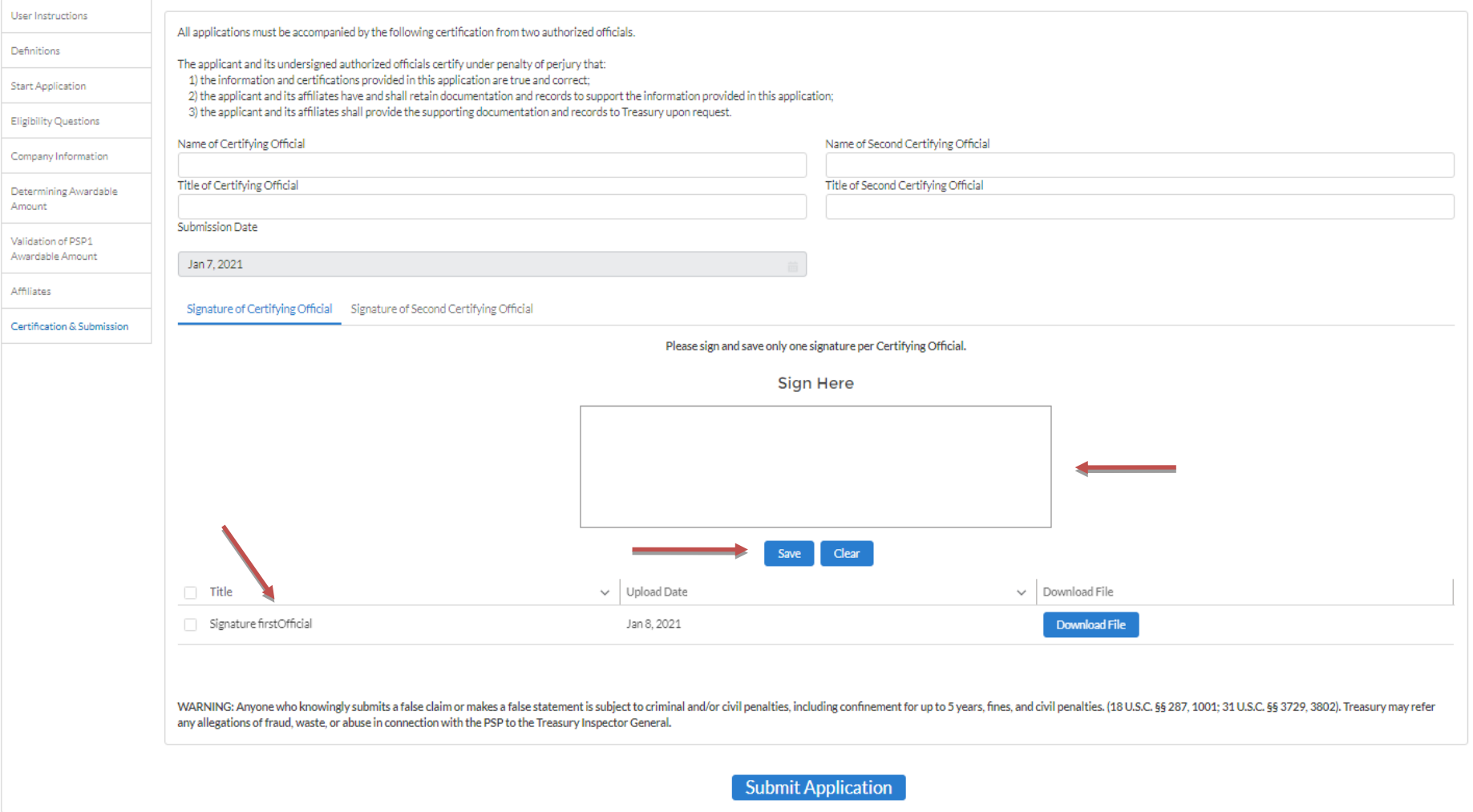